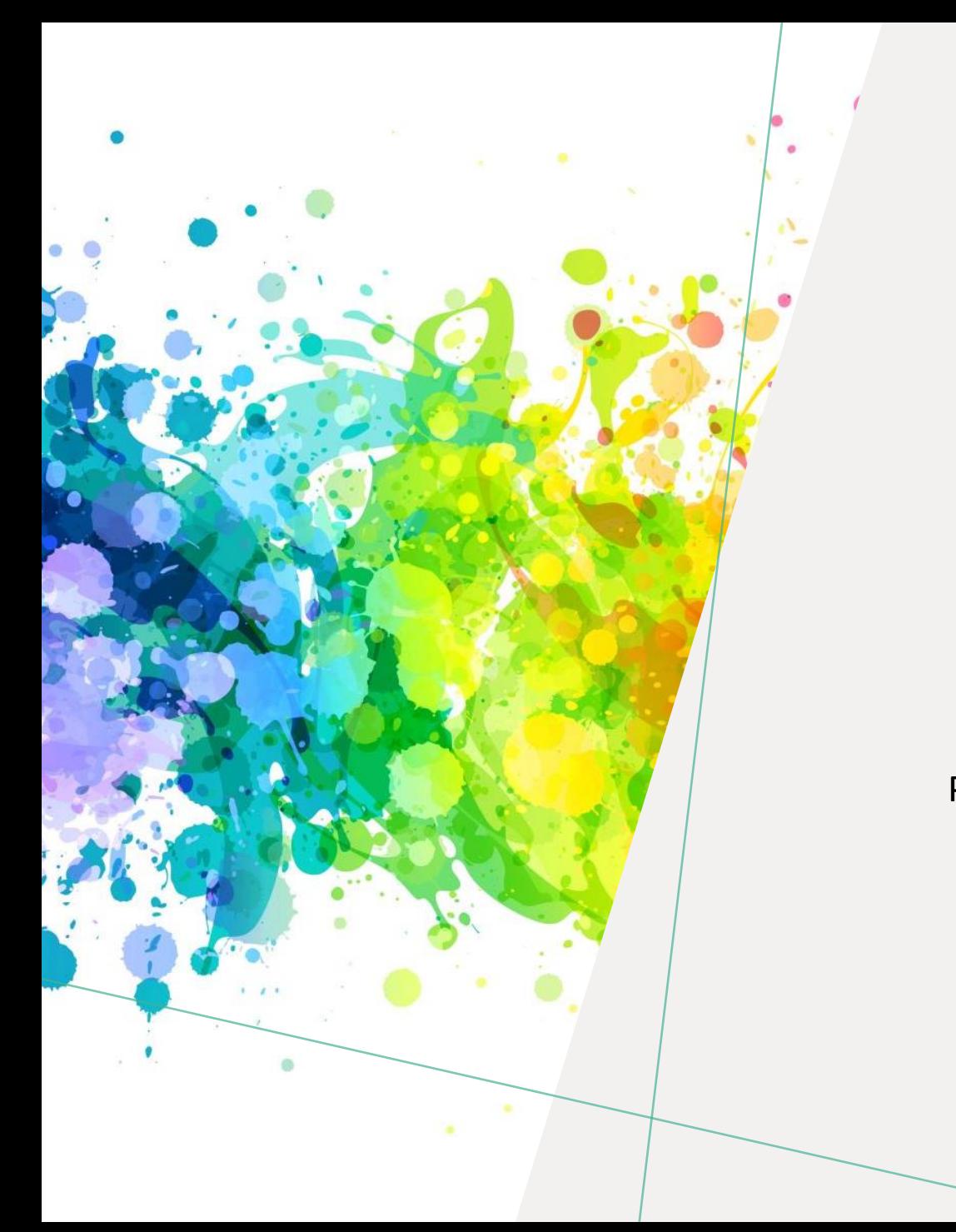

### PHIL 241/2 PHILOSOPHY OF HUMAN RIGHTS

### LIBRARY WORKSHOP

Éthel Gamache [ethel.gamache@concordia.ca](mailto:ethel.gamache@concordia.ca)

PRESENTATION AND RESOURCES HANDOUT AVAILABLE HERE:

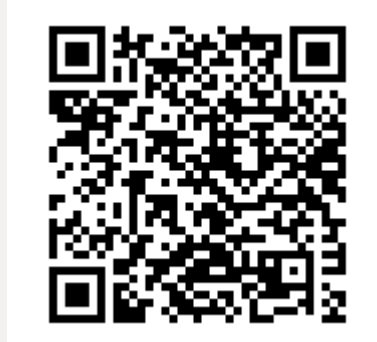

### OB JECTIVE - LOCATING REVIEWED JOURNAL ARTICLES **PLAN**

- **1. Search strategies**
- **2. Introduction to the Library website & subject guide**
- **3. What is a peer-reviewed article?**
- **4. Where to find them?**
	- Using Sofia, the Library Discovery tool (and Interlibrary loans)
	- Using the database Academic Search Complete
	- Using the database Philosopher's Index
	- Using Google Scholar
- **5. Evaluating and citing sources**

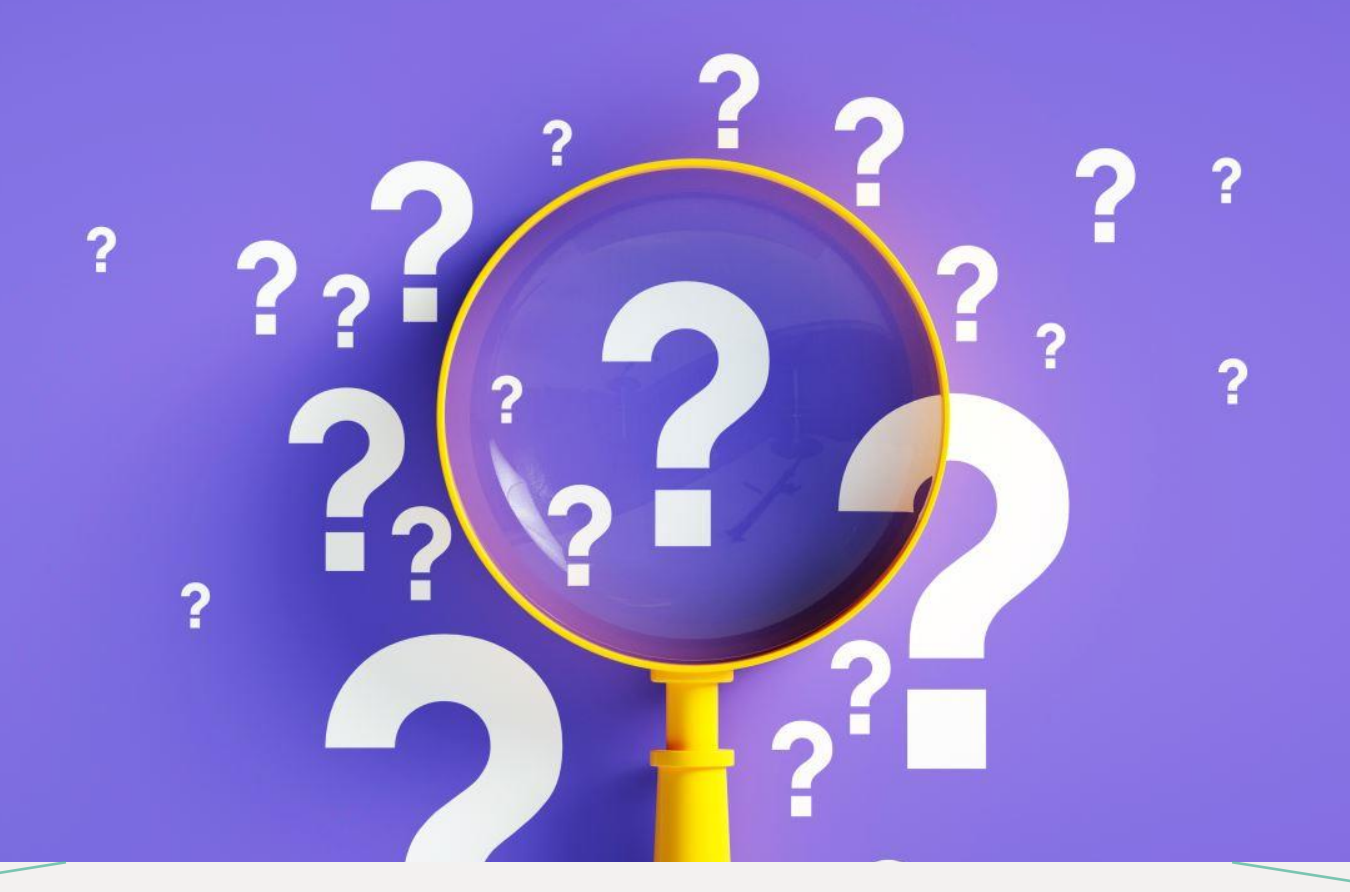

## *SEARCH STRATEGIES*

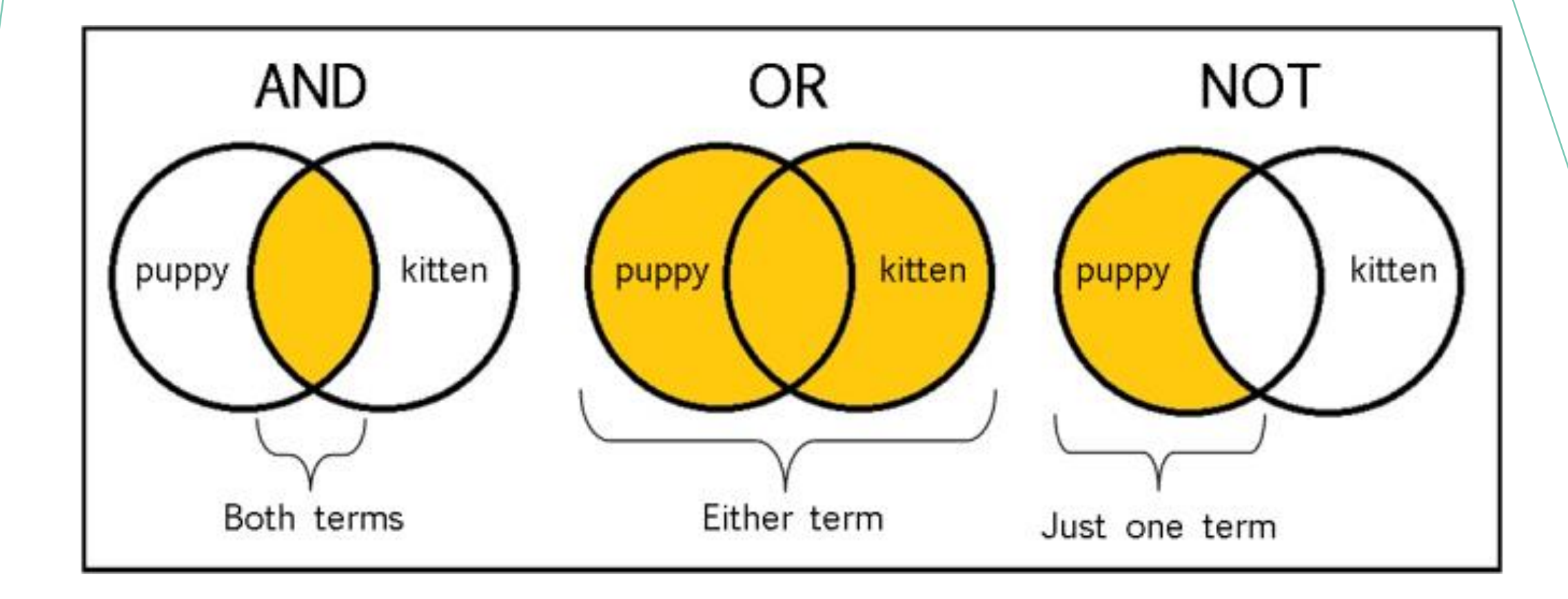

From: The Library of Antiquity, https://libraryofantiquity.wordpress.com/2016/10/07/forgotten-skills-boolean-searches/

## *OTHER SEARCH OPERATORS*

Searching for an exact phrase (*phrase searching*): Quotation marks: " ", looks for adjacent words

• "rite of passage", "service desk"

### Truncation: \*

• relig\*: religion, religions, religare, religious, religieux, religieuse

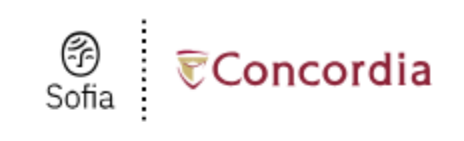

Advanced Search Resources  $\vee$ 

### **Advanced Search**

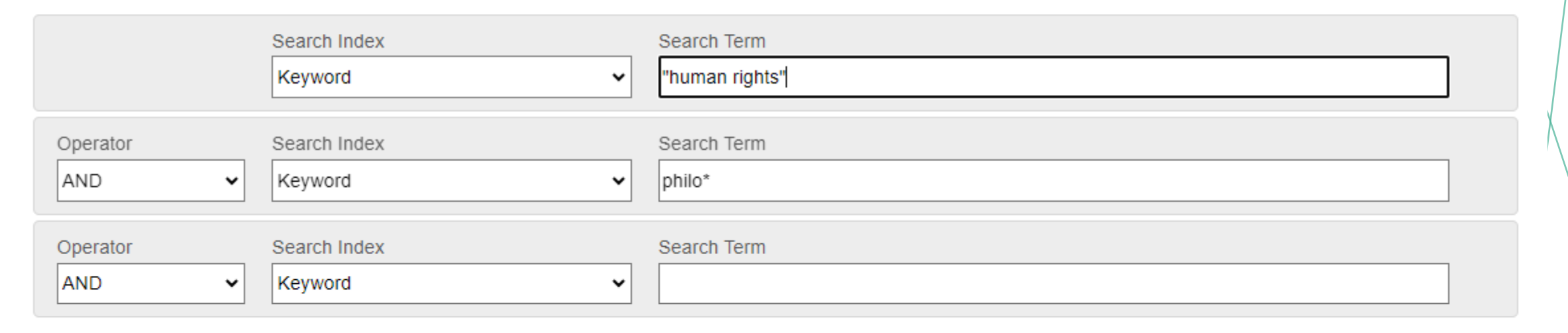

**O** Add row

Clear

**Search** 

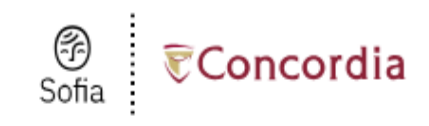

Advanced Search Resources V

### **Advanced Search**

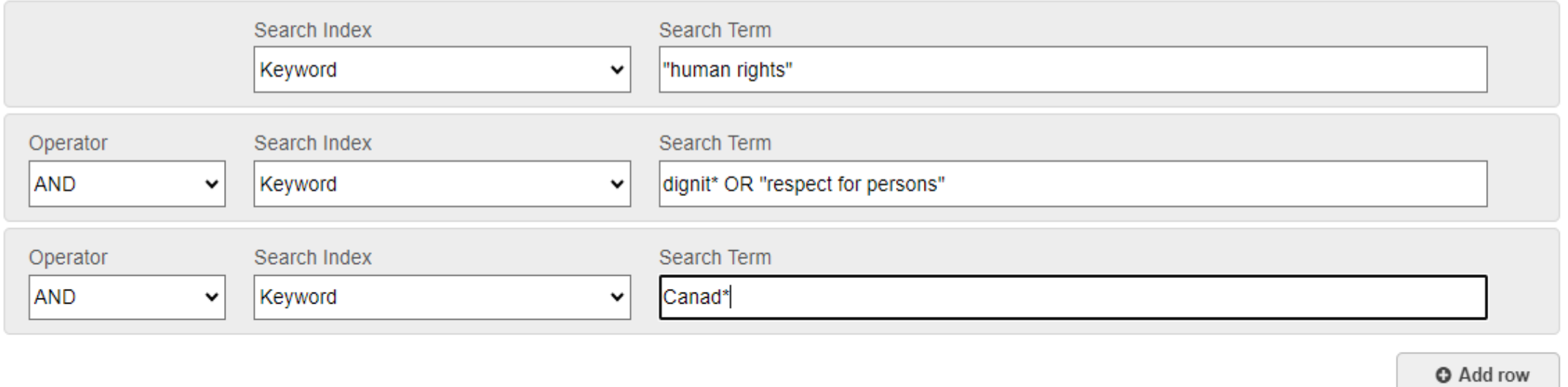

Clear **Search** 

*INTRODUCTION TO THE LIBRARY WEBSITE & SUBJECT GUIDES*

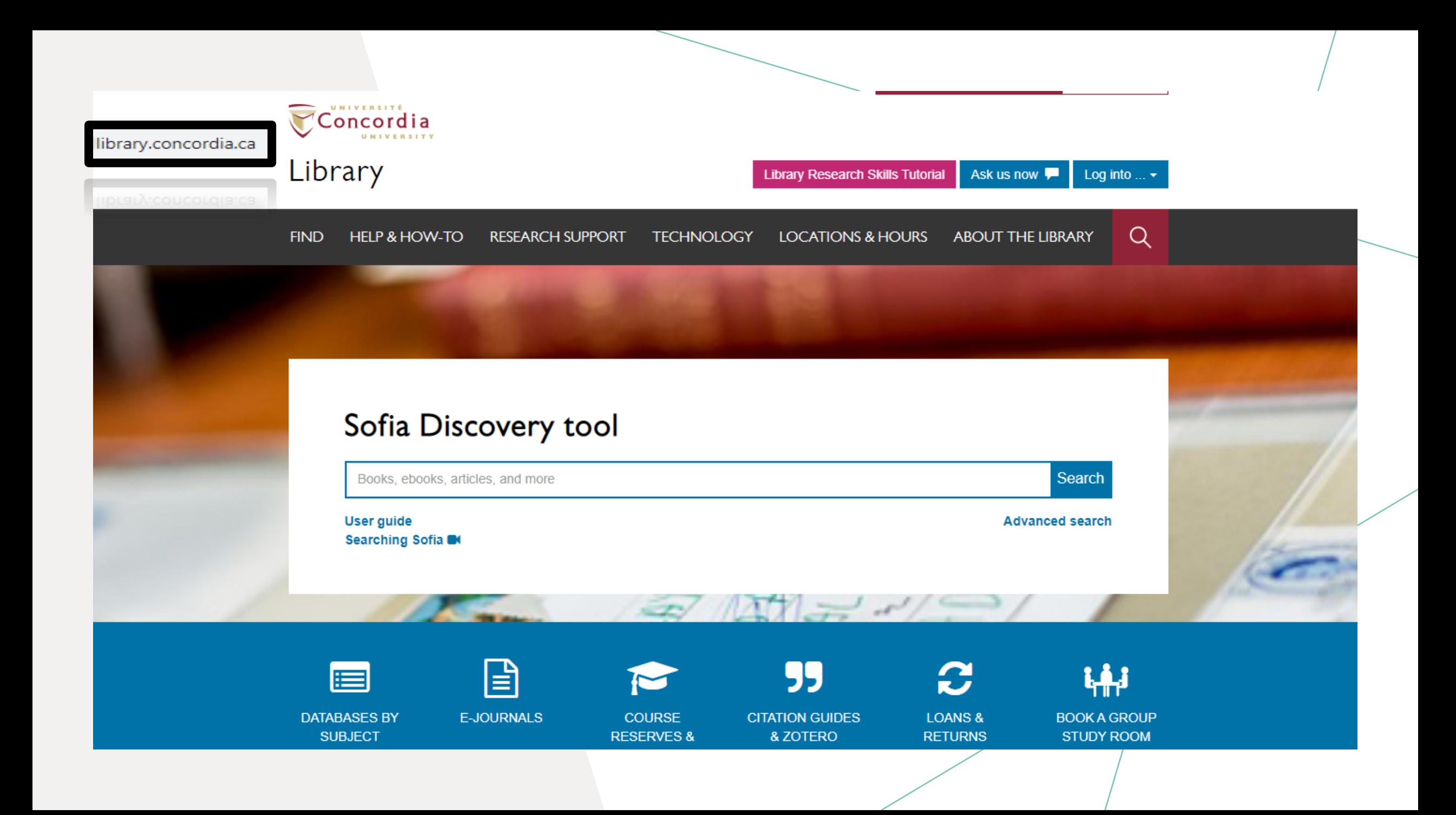

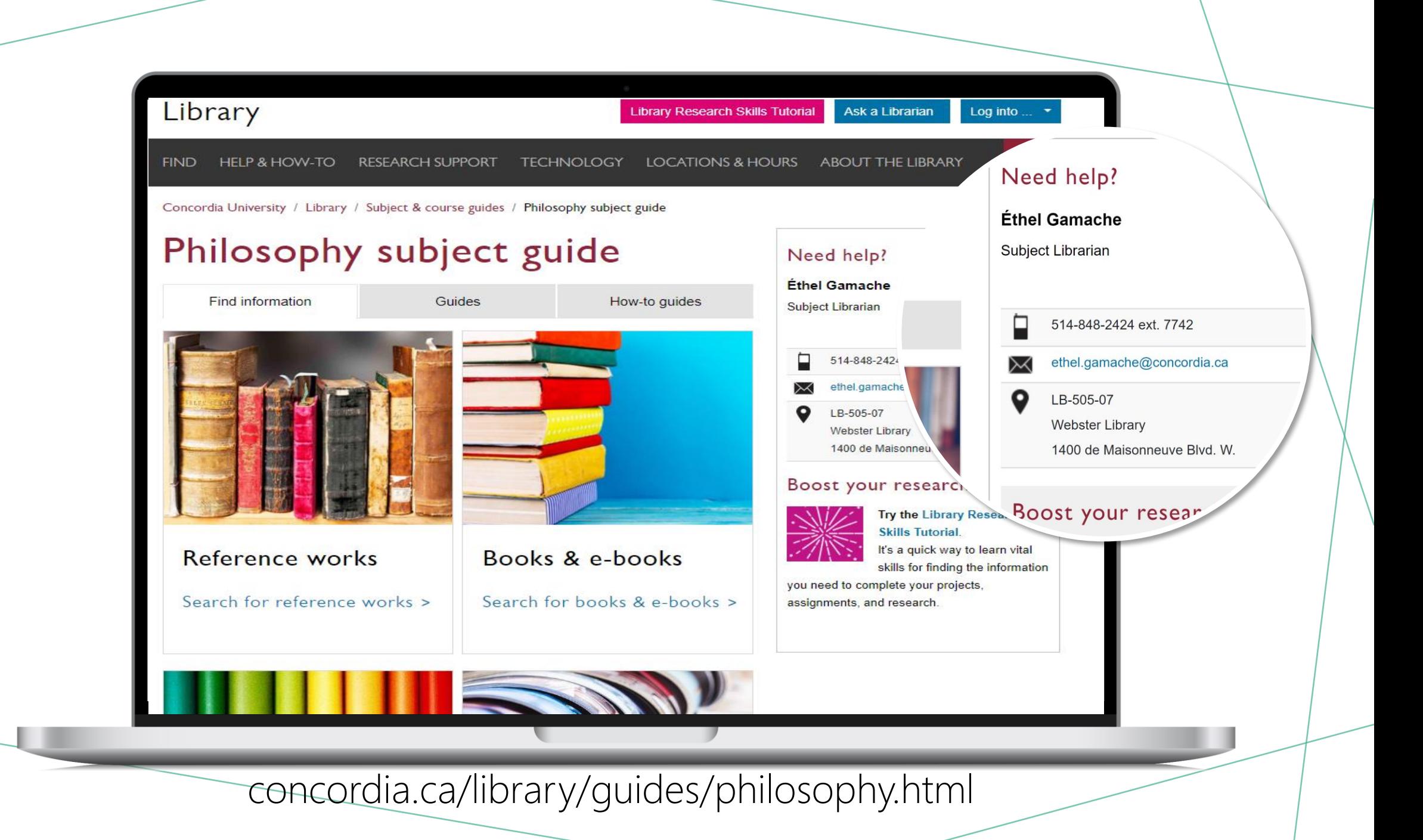

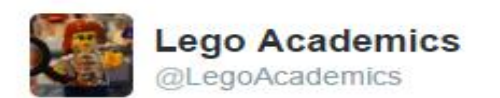

**E** Follow

Peer 1: Brilliant! Accept with no changes; Peer 2: Groundbreaking! Accept with no changes; Peer 3: Reject.

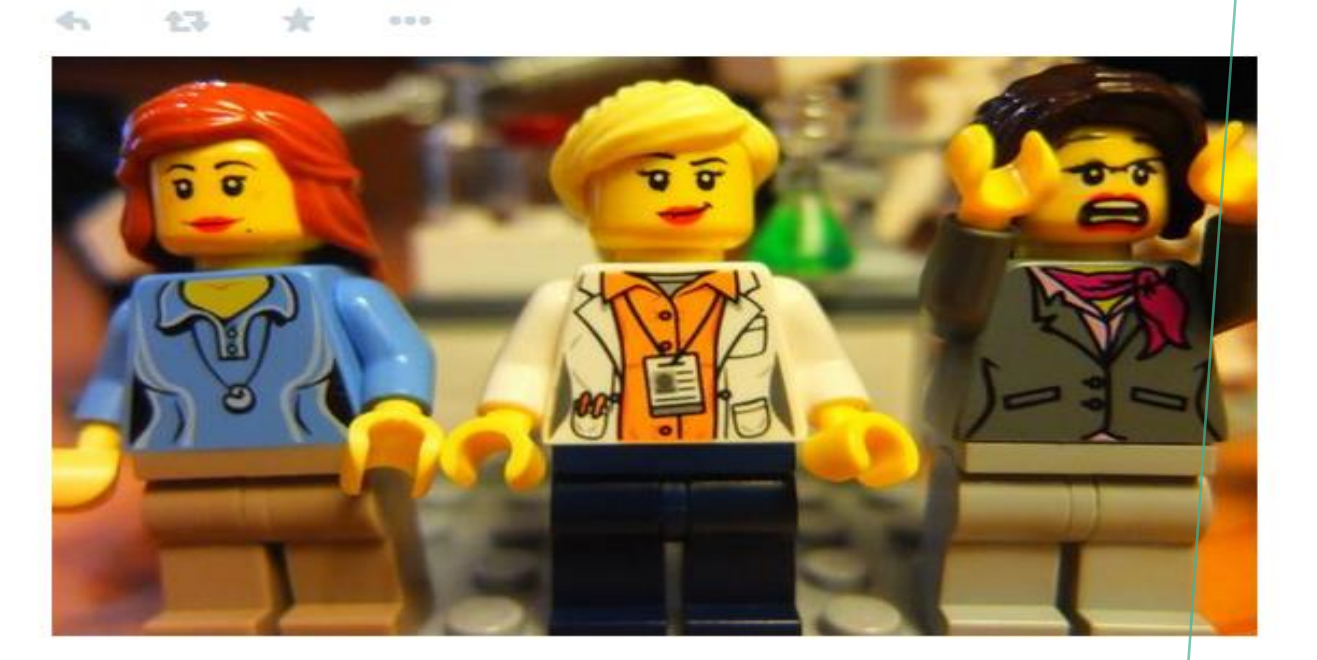

## *WHAT IS A PEER-REVIEWED ARTICLE?*

• Yates, D. [@LegoAcademics]. (2014, August 12). Peer 1: Brillant! Accept with no changes; Peer 2: Groundbreaking! Accept with no changes; Peer 3: Reject. [Tweet]. Twitter. https://twitter.com/LegoAcademics/status/49 9205005468262400/photo/1

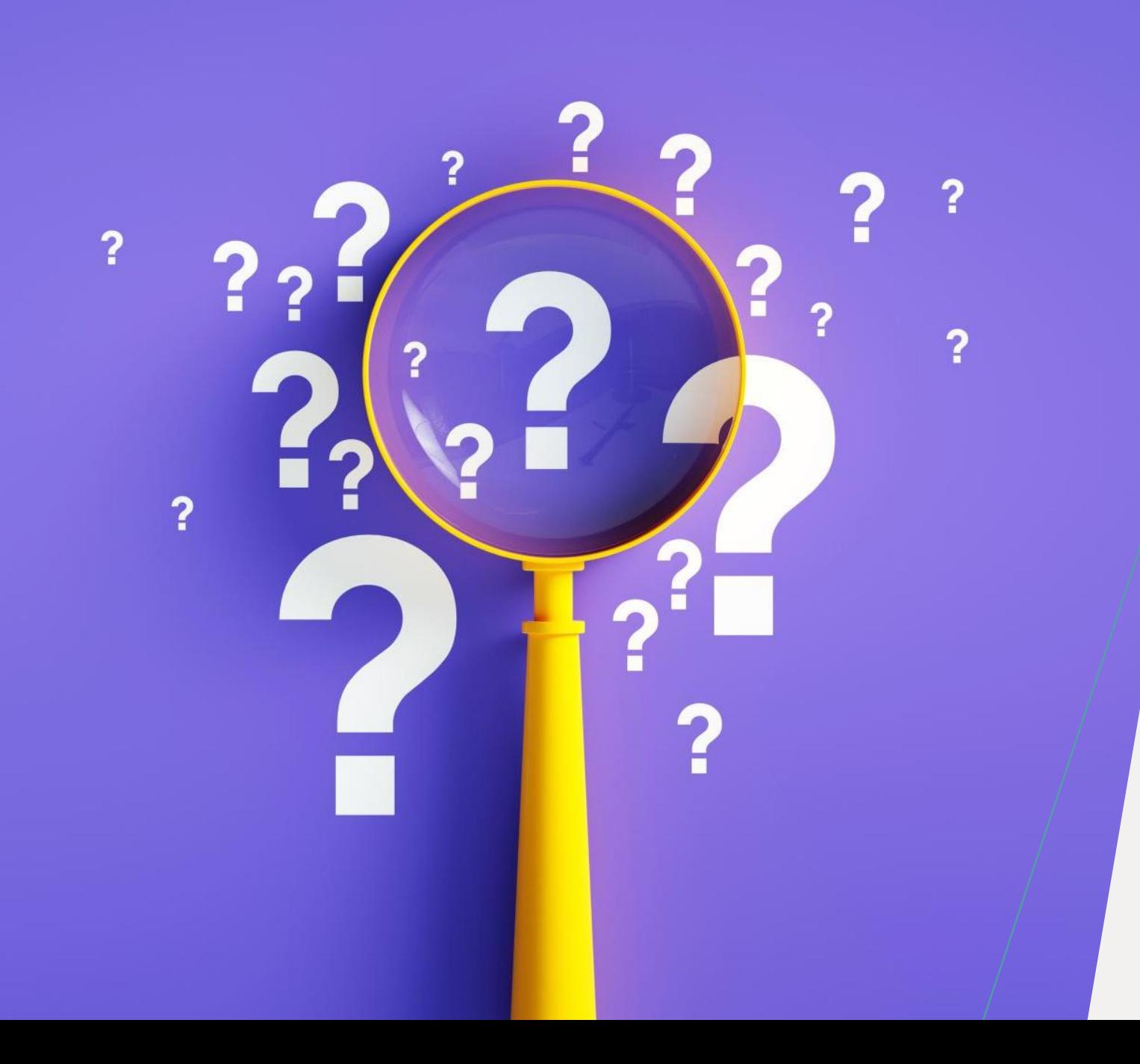

*WHERE TO FIND PEER-REVIEWED ARTICLES?* 

### *USING SOFIA AND INTERLIBRARY LOANS*

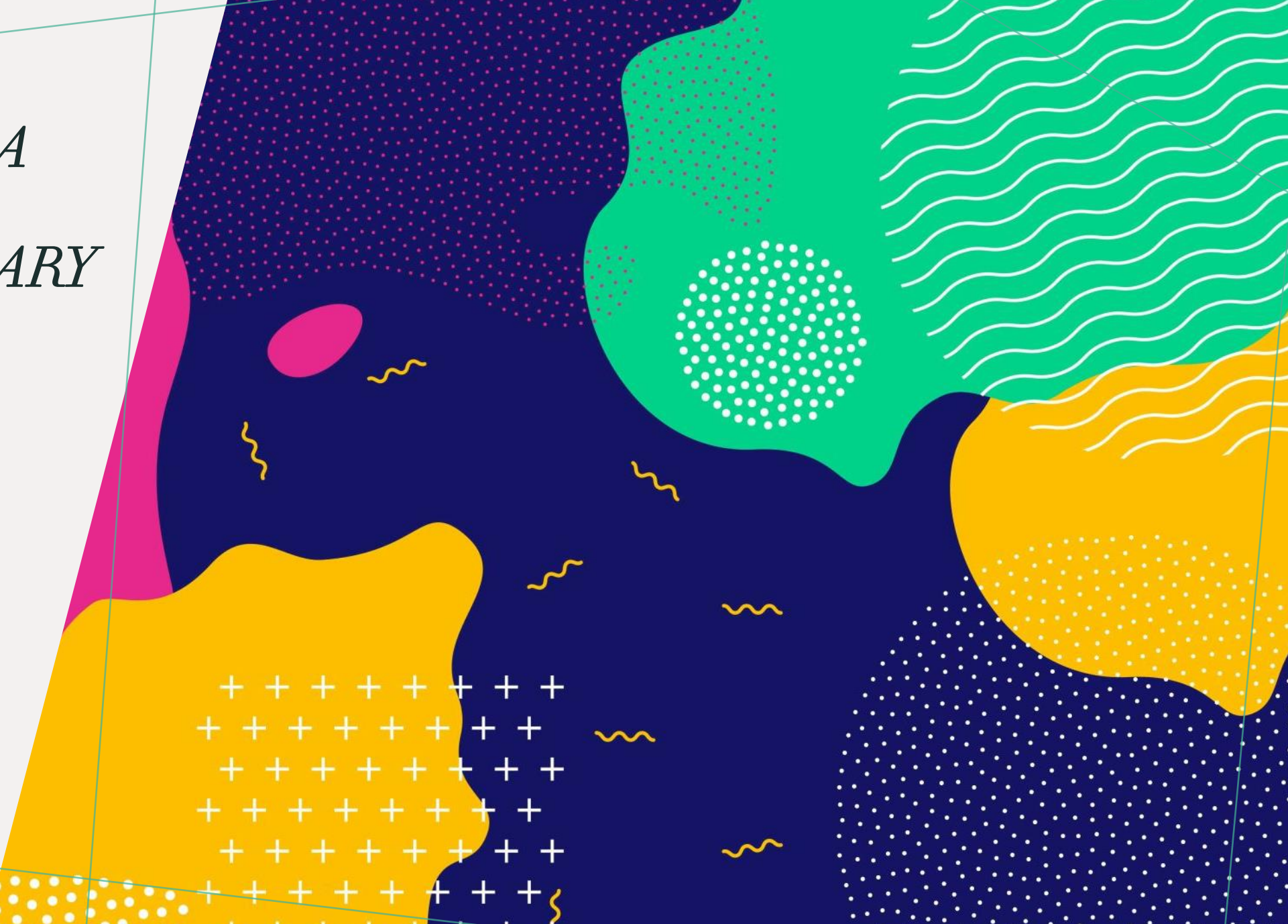

### *ADVANCED SEARCH IN SOFIA*

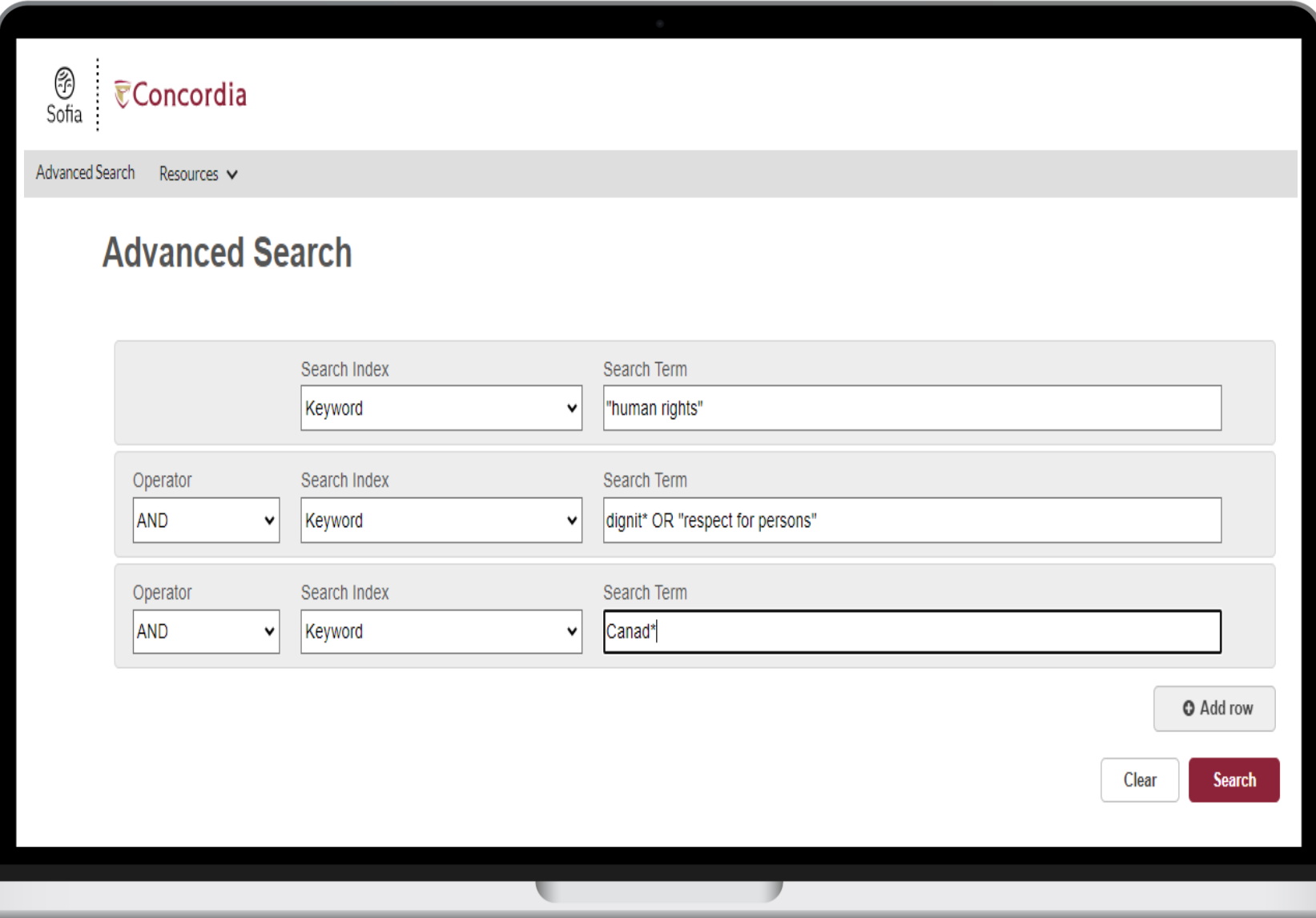

### Advanced search in Sofia

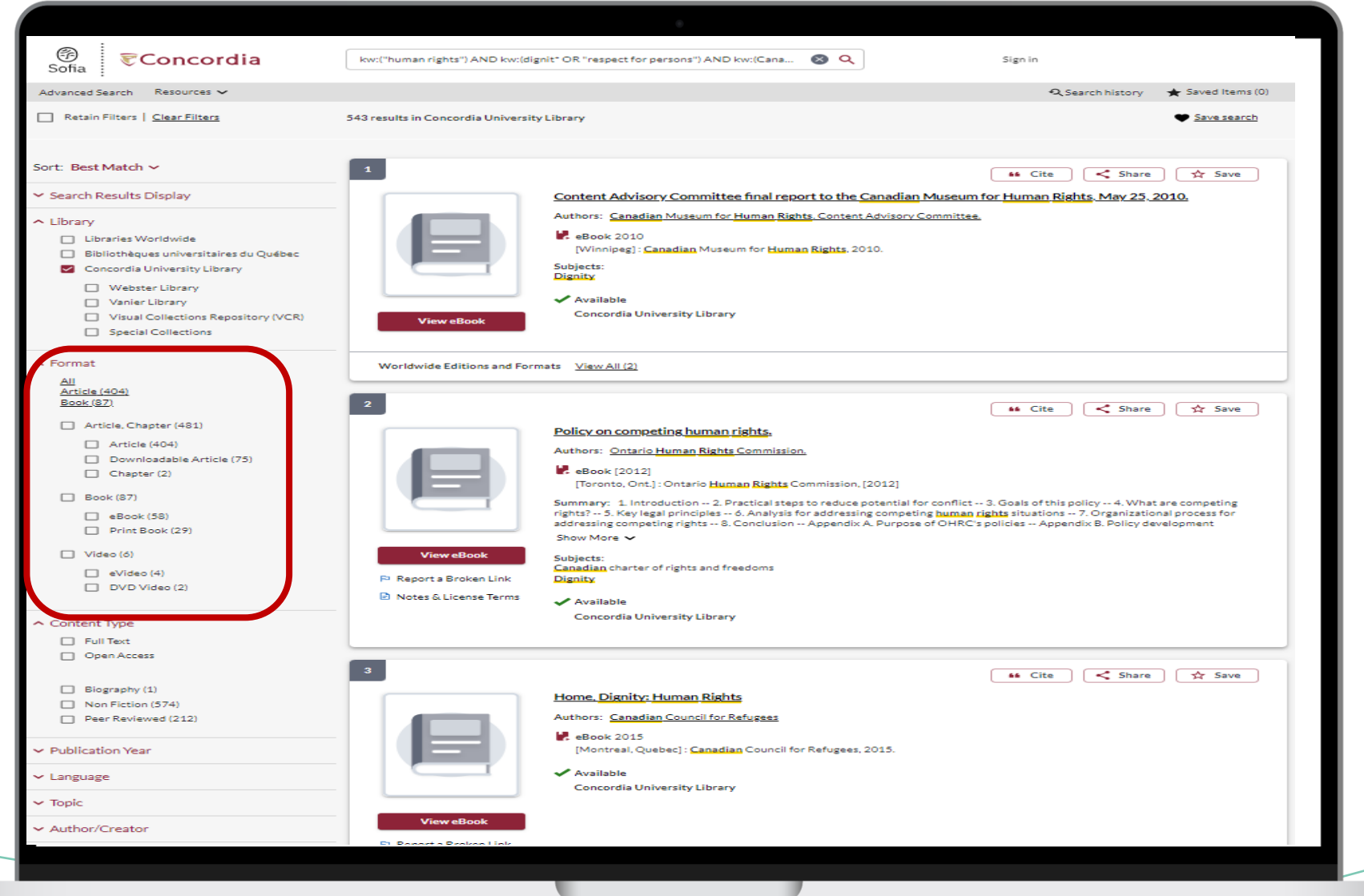

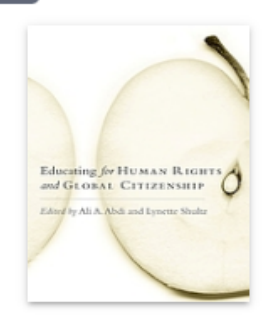

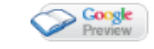

#### Educating for human rights and global citizenship

#### Authors: Ali A Abdi 1955-, Lynette Shultz

#### **IL** Print Book ©2008

Albany: State University of New York Press, @2008.

Summary: "Nearly sixty years after the Universal Declaration of Human Rights, in spite of progress on some fronts, we are in many cases as far away as ever from achieving an inclusive citizenship and human rights for all. While human rights violations continue to affect millions across the world, there are also ongoing contestations regarding citizenship. In response to these and Show More V

 $\leq$  Share

☆ Save

66 Cite

#### More Author/Title Info: edited by Ali A. Abdi and Lynette Shultz. **Physical Description:** xii, 252 pages ; 24 cm Contents: Educating for human rights and global citizenship: an introduction / Ali A. Abdi and Lynette Shultz -- A call and response: human rights as a tool of dignity and transformation / Hilaria Supa Huaman, Shulamith Koenig and Lynette Shultz -- Human rights: four generations of practice and development / Derek G. Evans -- Are we all global citizens or are only some of us global citizens?: The relevance of this question to education / Nigel Dower -- Caught between imaginaries: global citizenship education and the persistence of the nation / George Richardson -- De-subjecting subject populations: historico-actual problems and educational possibilities / Ali A. Abdi -- The short history of women, human rights, and global citizenship / Ratna Ghosh -- Re/presentation of race and racism in the multicultural discourse of

Canada / Carl E. James -- Popular education and human rights: prospects for antihegemonic adivasi (Original Dweller) movements and counterhegemonic struggle in India / Dip Kapoor -- Human rights education and contemporary child slavery: creating child-friendly villages when states, communities, and families fail to protect / Lynette Shultz -- Toward minority group rights and inclusive citizenship for immigrants: the role of a voluntary organization in Vancouver, Canada / Shibao Guo -- Traditional peoples and citizenship in the new imperial order / Makere Stewart-Harawira --Human rights imperialism: third way education as the new cultural imperialism / Jerrold L. Kachur -- Citizenship and its exclusions: the impact of legal definitions on metis people(s) of Canada / Cora Weber-Pillwax -- An introduction to librarianship for human rights / Toni Samek -- Reconstructing the legend: educating for global citizenship / Graham Pike -- Appendix A: Threads of my life (Spanish original) / Hilaria Supa Huaman.

Subjects:

#### Library of Congress Subject Headings International education Human rights-Study and teaching World citizenship-Study and teaching

Répertoire de Vedettes-Matière Éducation internationale Droits de l'homme (Droit international)-Étude et enseignement Citoyenneté mondiale-Étude et enseignement

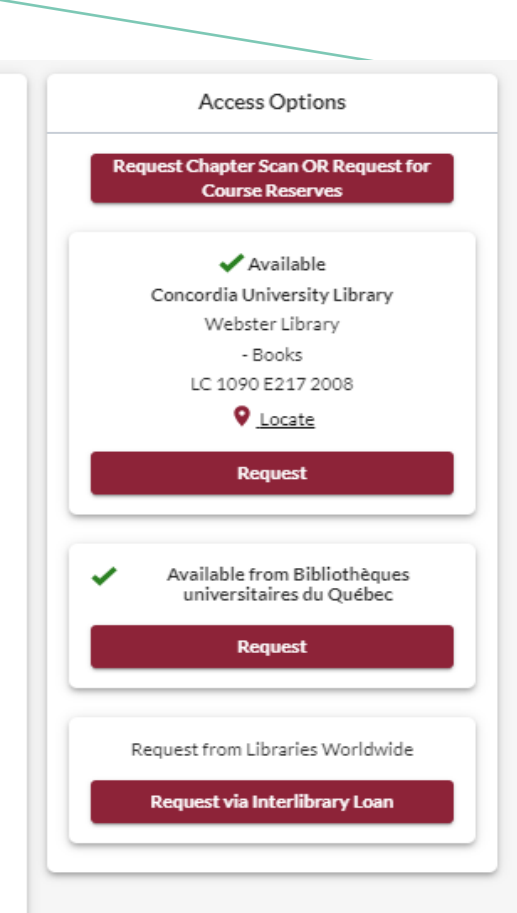

## *USING INTERLIBRARY LOANS WITHIN SOFIA*

## *WHAT IS THE NEW INTERLIBRARY LOANS (ILL) SERVICE?*

### **ILL requests are made directly in the Sofia Discovery tool:**

- 1. "Request via Interlibrary Loan" button
- 2. Form available under the "Requests" tab in "My Account".

## *CONCORDIA ARTICLE/CHAPTER SCAN & DELIVER SERVICE*

• Book chapter and journal article scans from Concordia's print collection can now be requested and tracked in Sofia.

• Look for the "**Chapter Scan**" button in the Access Options panel.

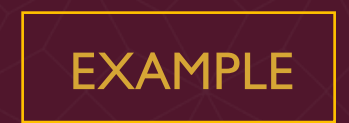

## *R E Q U E S T A B O O K VIA INTERLIBRARY LOAN*

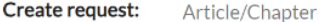

**Book (Print)** 

Other (e.g. DVD)

\* Required field

#### Important!

Pickup Location (CHOOSE ONE): \*

**Webster Library** 

We cannot obtain e-books from other libraries due to licensing restrictions. You can request a print version of the book on this page, or go to the Article/Chapter tab (see above) and make a request for a single chapter or range of pages from the e-book.

#### Please provide as much information as you can to help us locate your item

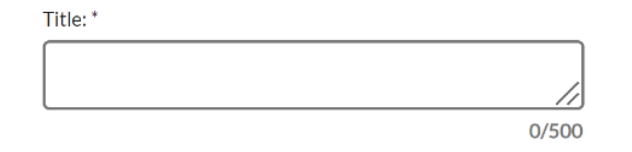

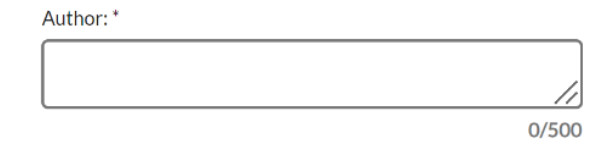

Place of Publication:

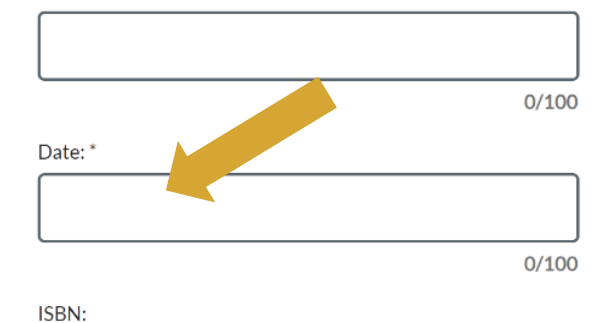

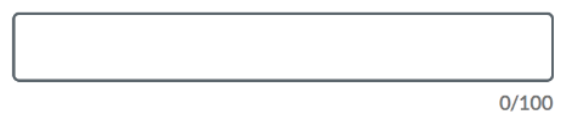

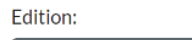

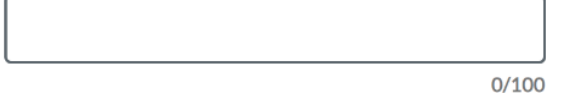

OCLC#:

Publisher:

Check the status of your request under the "Requests" tab.

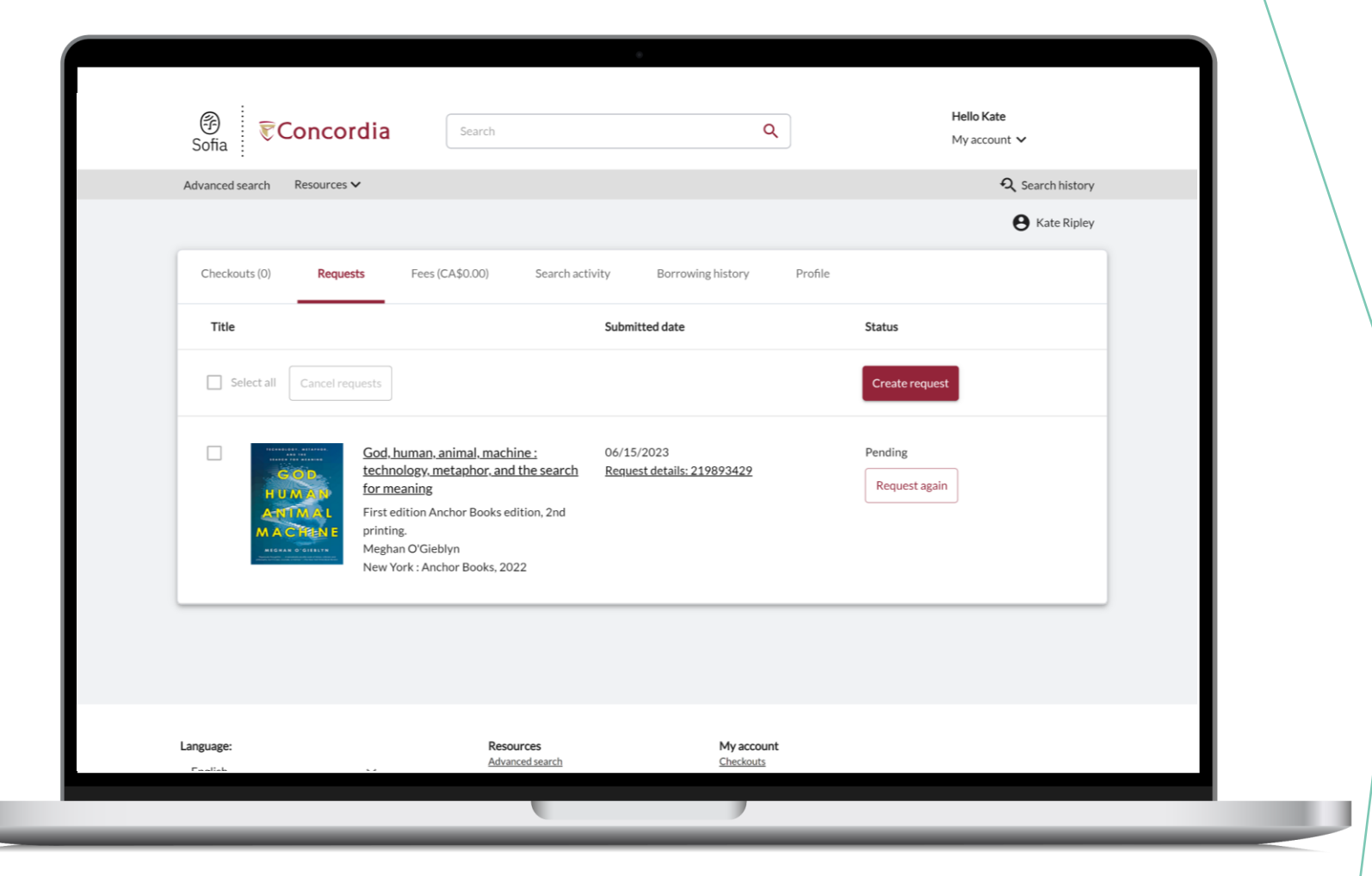

## *ABOUT INTERLIBRARY LOAN*

- You will receive email notifications when your ILL request is available for pickup or download.
- Physical items can be picked up at the Circulation/Loans desks at either Vanier or Webster Library.
- ILL requests can be borrowed for 30 days, with up to 4 automatic renewals, or until item is recalled.

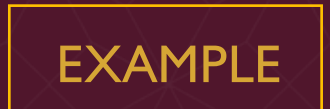

## *R E Q U E S T A B O O K BLANK FORM*

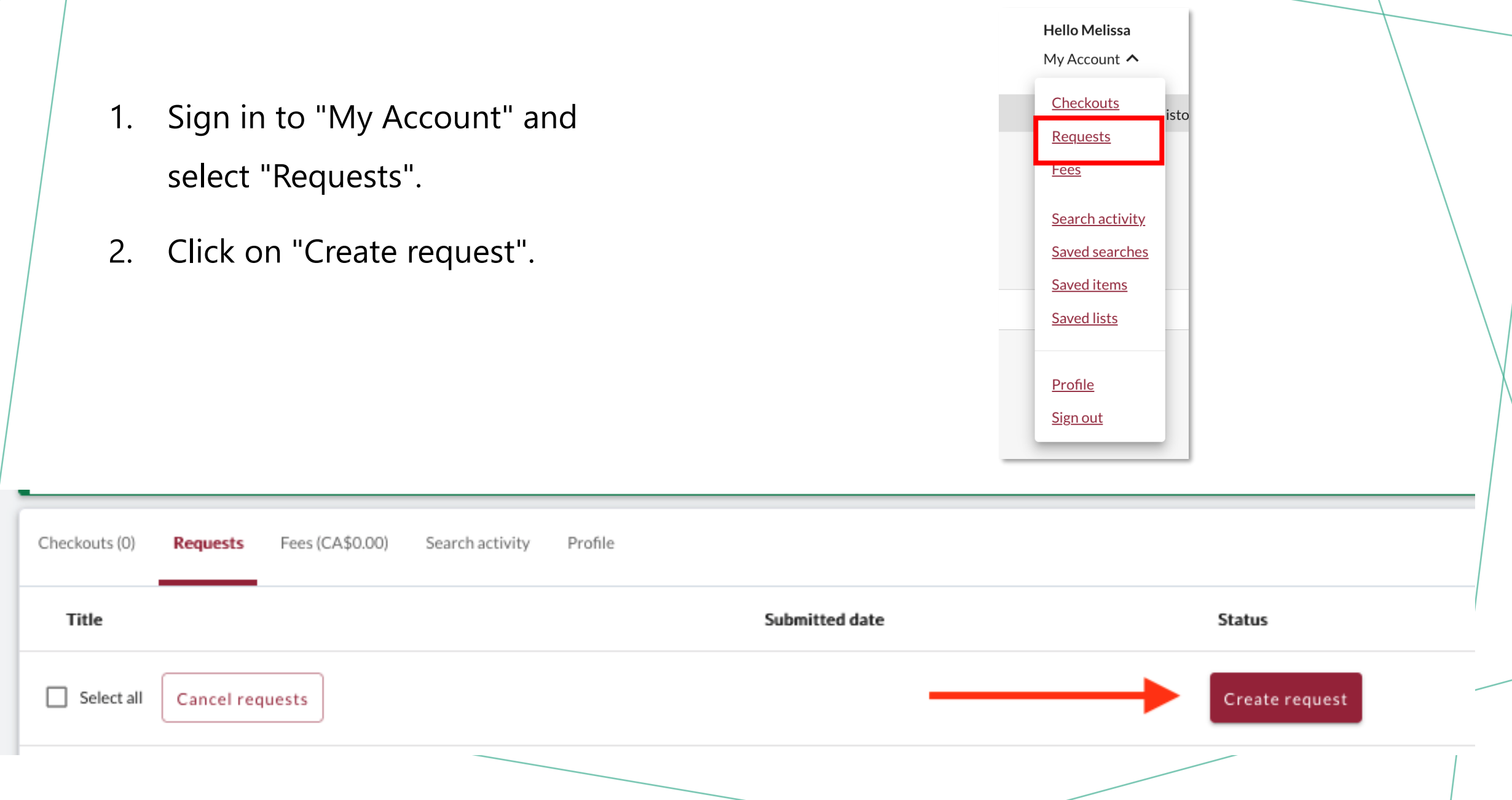

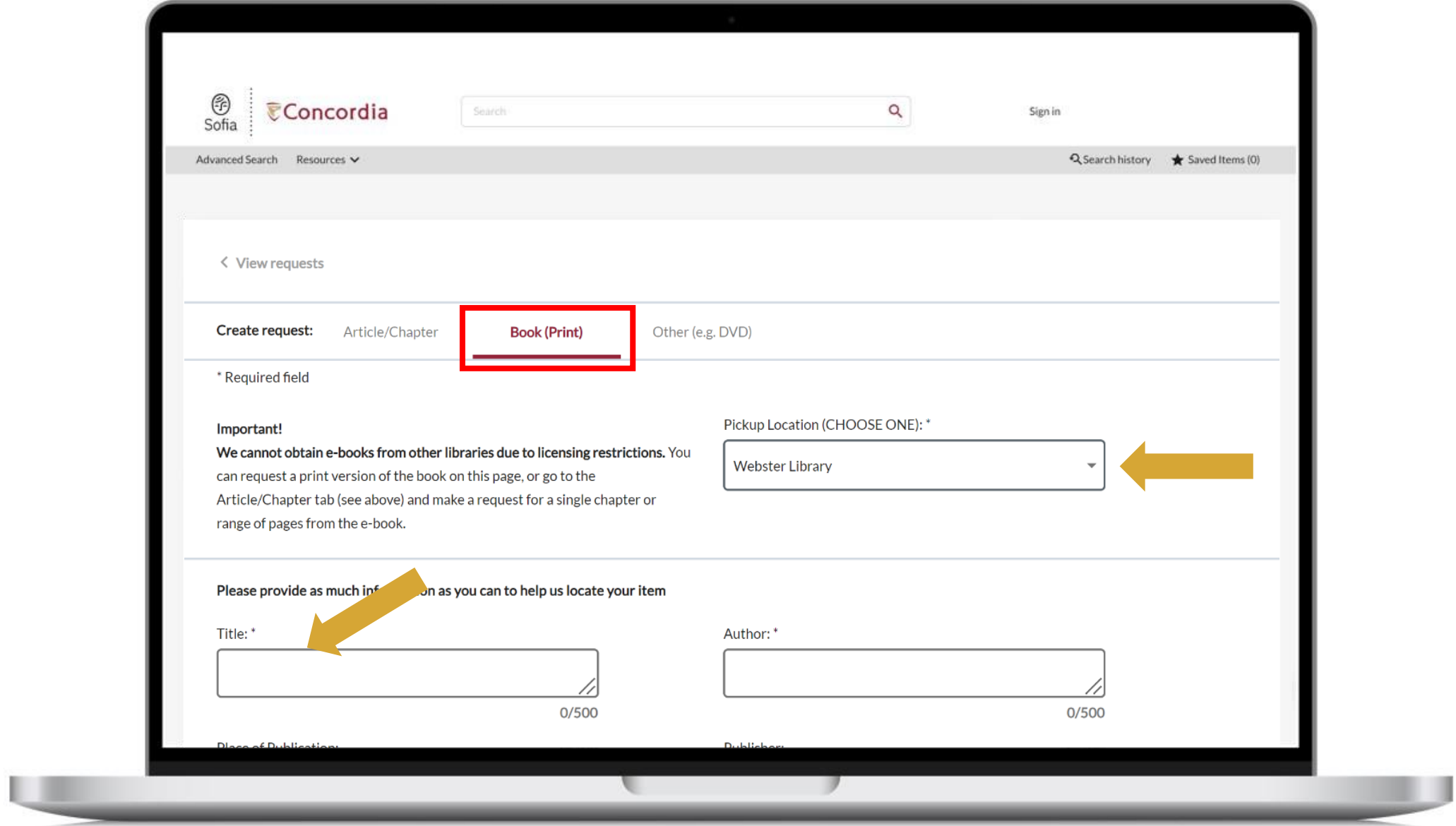

## If you have any difficulty finding a document, reach out!

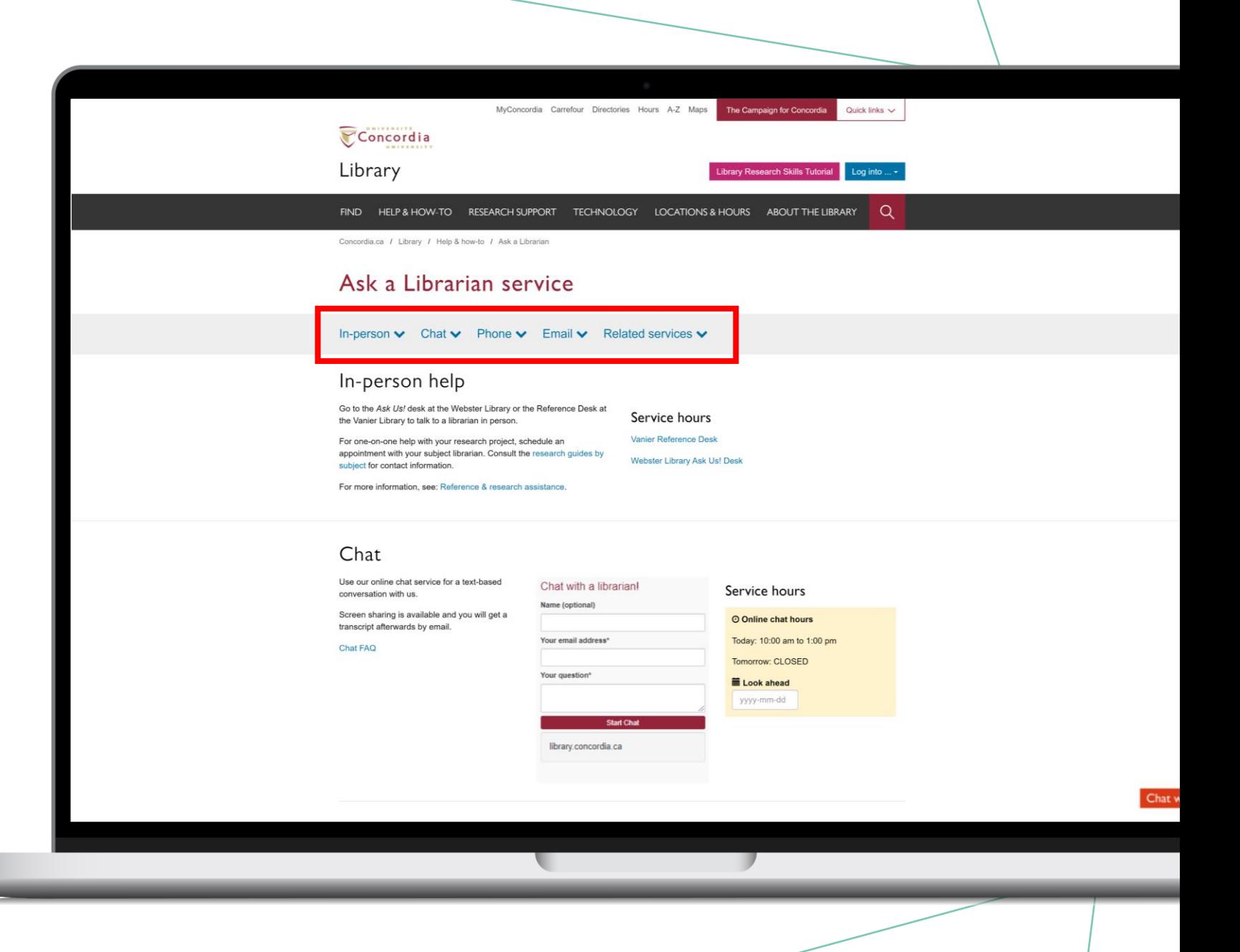

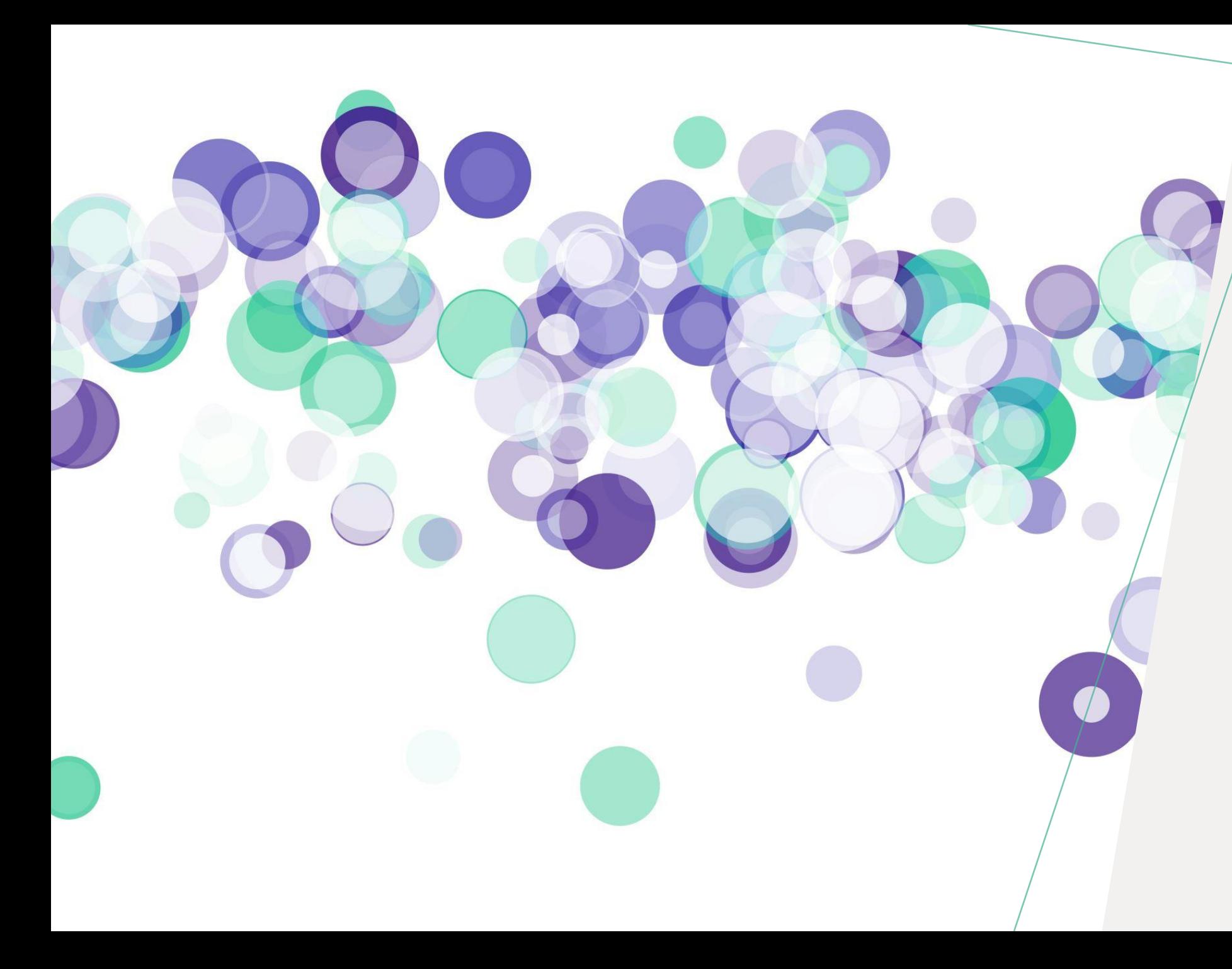

*USING THE DATABASE ACADEMIC SEARCH COMPLETE TO FIND ACADEMIC ARTICLES*

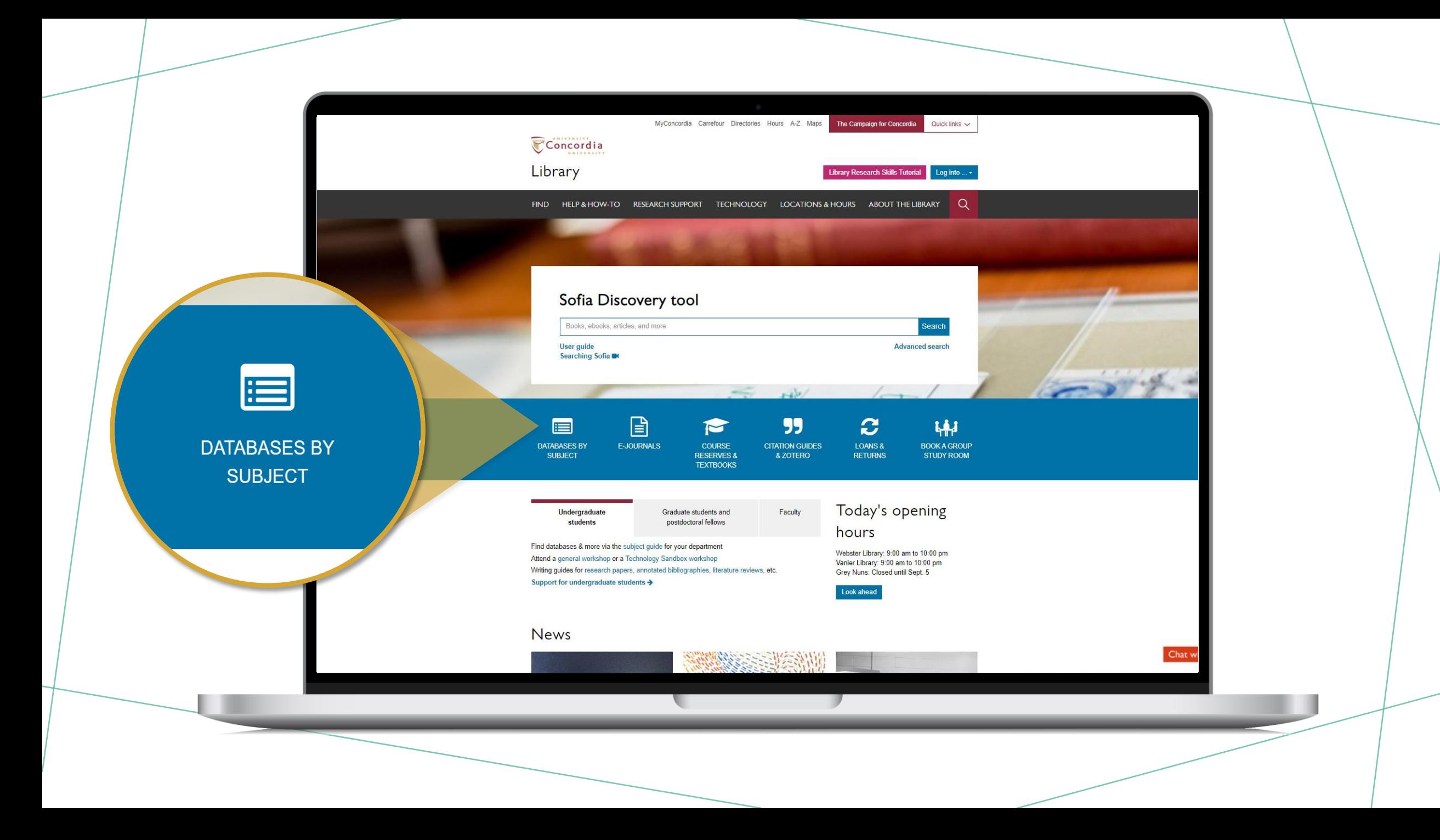

Concordia Library / Guidec / Databases

#### Databases: Philosophy--Major Sources

Find the best library databases for your research.

Search for Databases Go

4 databases found for Philosophy-Major Sources

Browse all databases

AII A B C D E F G H I J K L M N O P Q R S T

U V W X Y Z #

А

#### Academic Search Complete (EBSCOhost)

æ

æ

÷.

⋖

F

N

F

**PAI** 

A scholarly, multi-disciplinary full-text database on the EBSCOhost platform, with more than 8,800 full-text periodicals, including more than 7,600 peer-reviewed journals. In addition to full text, this database offers indexing and abstracts for an additional 9,200 journals. Includes full-text for another 1,000 full-text documents (monographs, reports, conference proceedings, etc). The database features PDF content going back as far as 1887, with the majority of full text titles in searchable PDF format.

Also known as: EBSCO

#### G

#### Google scholar

Google Scholar allows you to broadly search for scholarly literature across many disciplines and sources: peer-reviewed papers, theses, books, abstracts and articles, from academic publishers, professional societies, preprint repositories, universities and other scholarly organizations.

**MILGINE** 

#### P

#### Philosopher's Index

Philosopher's Index provides indexing and abstracts from books and from more than 480 journals of philosophy and related fields. It covers the areas of aesthetics, axiology, epistemology, ethics, logic (including mathematics), metaphysics (including philosophy of mind, existentialism and phenomenology), philosophical anthropology, philosophy (including metaphilosophy), political philosophy, social philosophy, as well as material on the philosophy of law, religion, science, history, education, and language. Coverage: 1940 onward; Update Frequency: Updated quarterly; Documents indexed: Books, Journal Articles

#### PhilPapers: Online Research in Philosophy

Directory of online philosophical articles and books by academic philosophers.

DATABASES

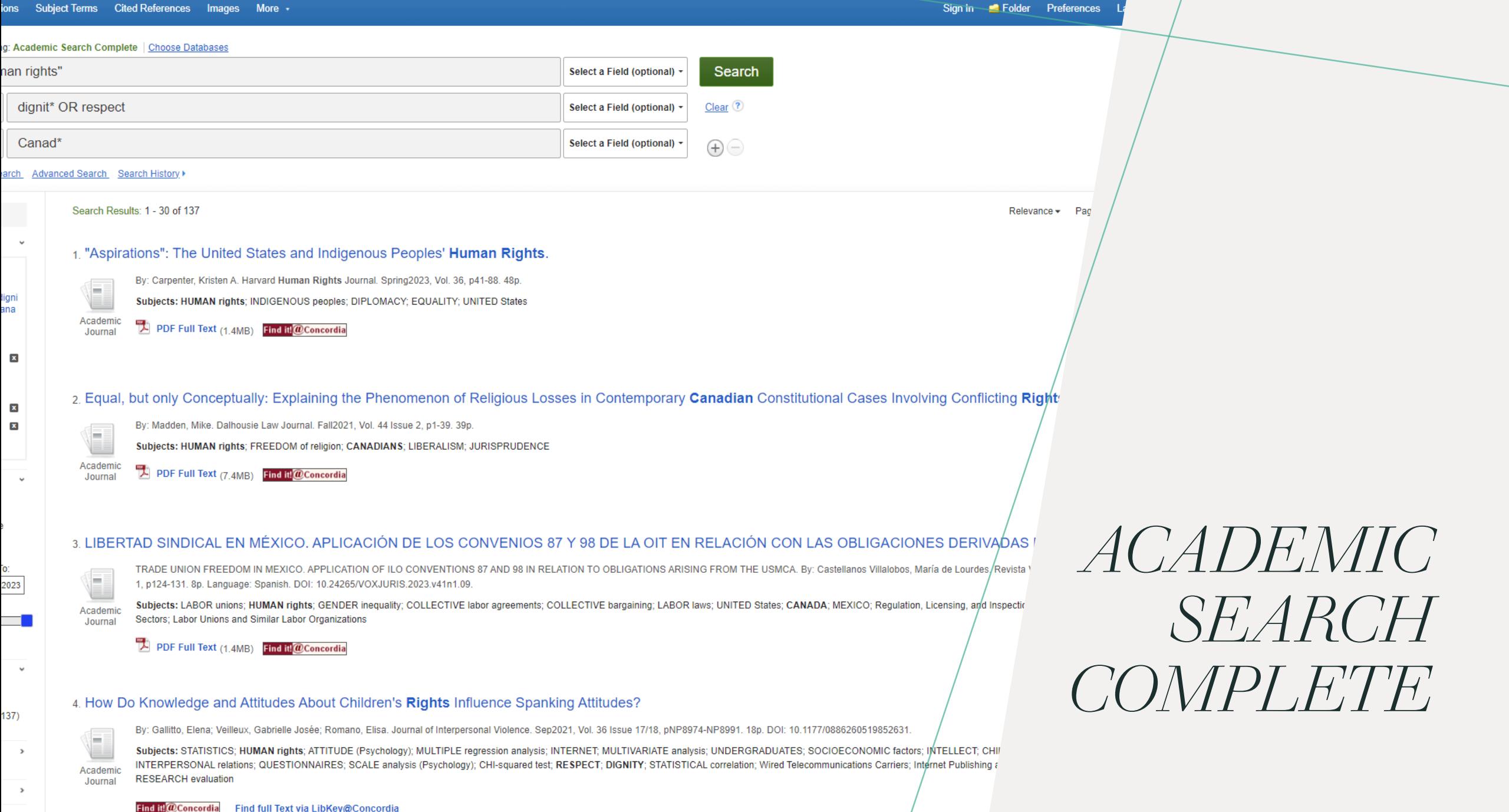

Find full Text via LibKey@Concordia

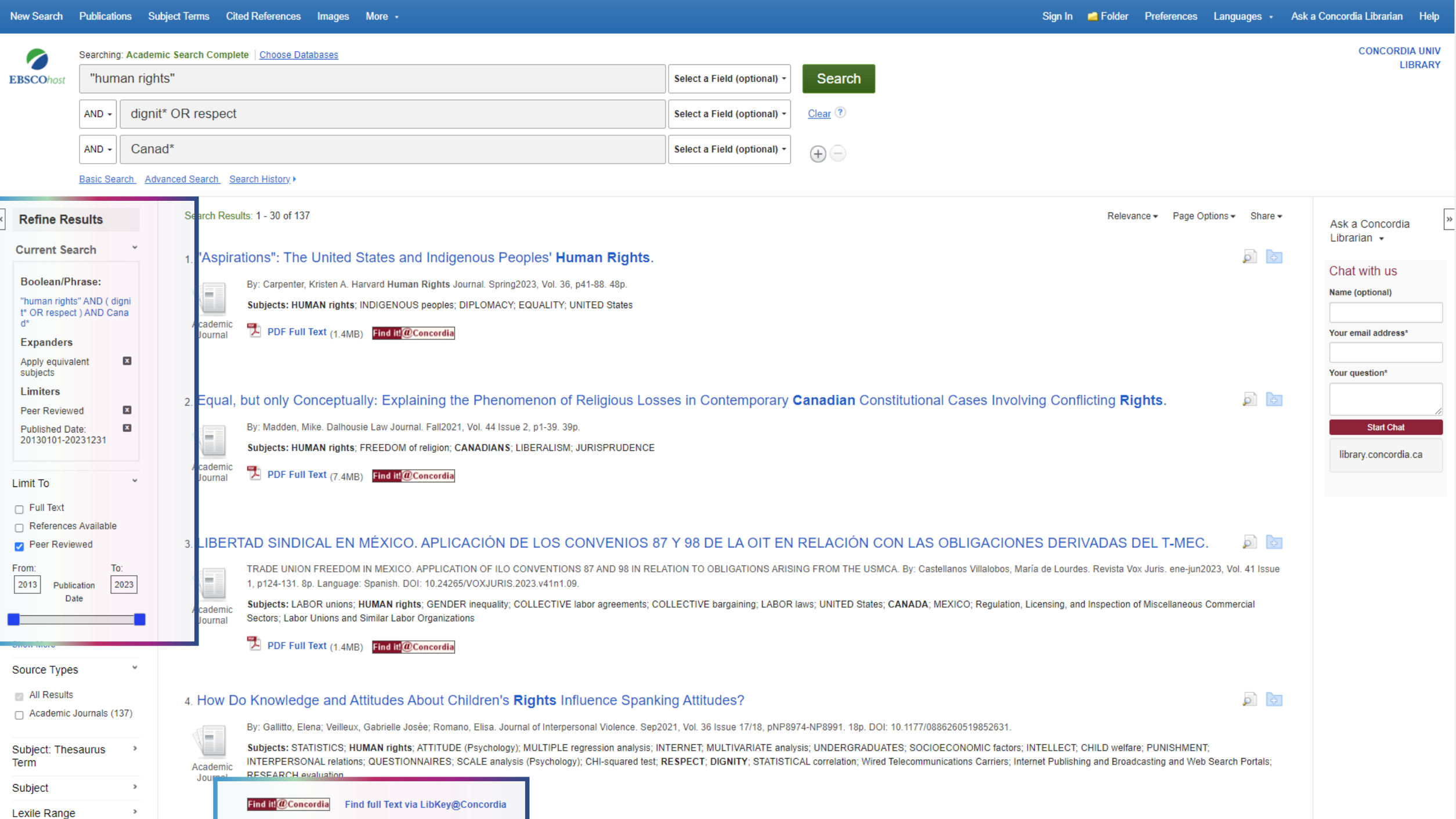

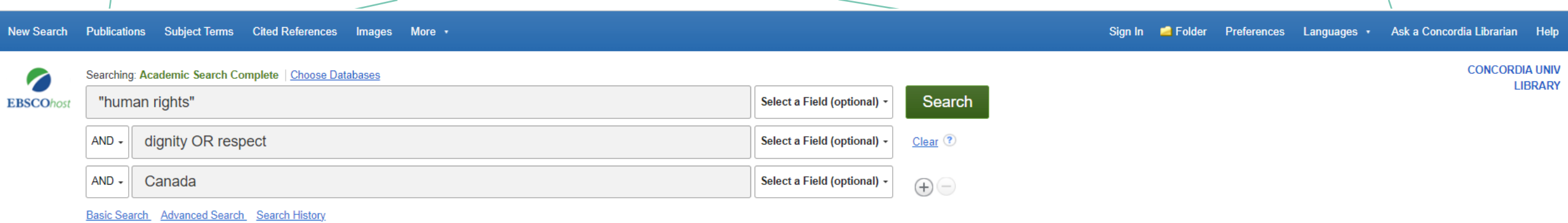

一

 $\approx$ 

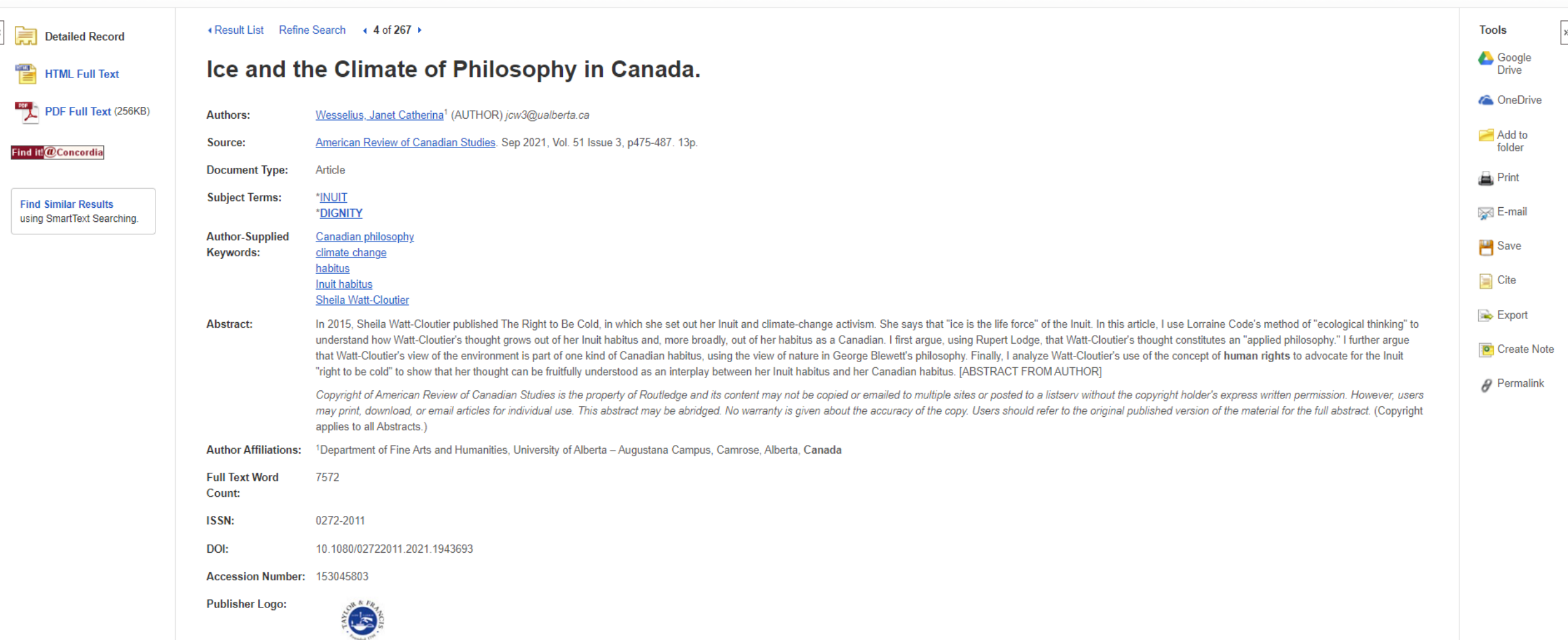

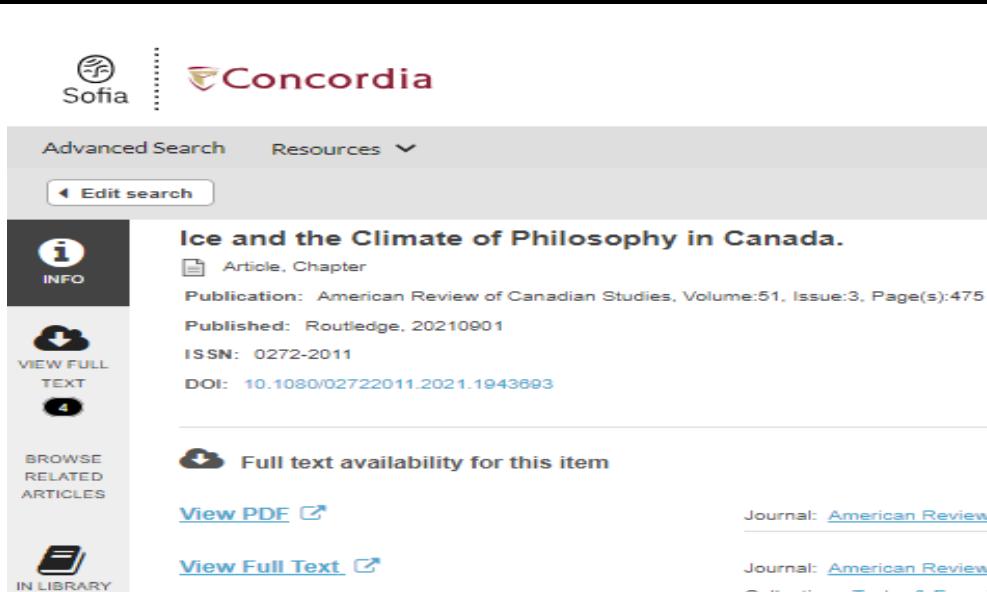

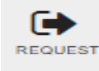

╱

CITE

View Full Text C

American Review of Canadian Studies & American Review of Canadian Studies & Collection: Taylor & Francis CRKN SSH Library & Coverage: 1997-03~present; volume:27~present;issue:1~present **O** Notes: Report a broken link Journal: American Review of Canadian Studies & Collection: Academic Search Complete C' Coverage: 2000-03-01~15 months ago **O** Notes: Report a broken link Journal: American Review of Canadian Studies C\* Collection: Political Science Complete C' Coverage: 2000-03-01~15 months ago Report a broken link

#### **Browse related articles**

View Full Text

Explore articles from this issue of American Review of Canadian Studies [2" Explore articles from most recent issue of American Review of Canadian Studies  $\mathbb{Z}^{\!\star}$ 

Print copies at your library

**Check for print holdings** 

 $\blacktriangleright$  Request a copy of this item

Request via Interlibrary Loan

**USING** THE LINK RESOLVER

## *USING THE DATABASE PHILOSOPHER'S INDEX*

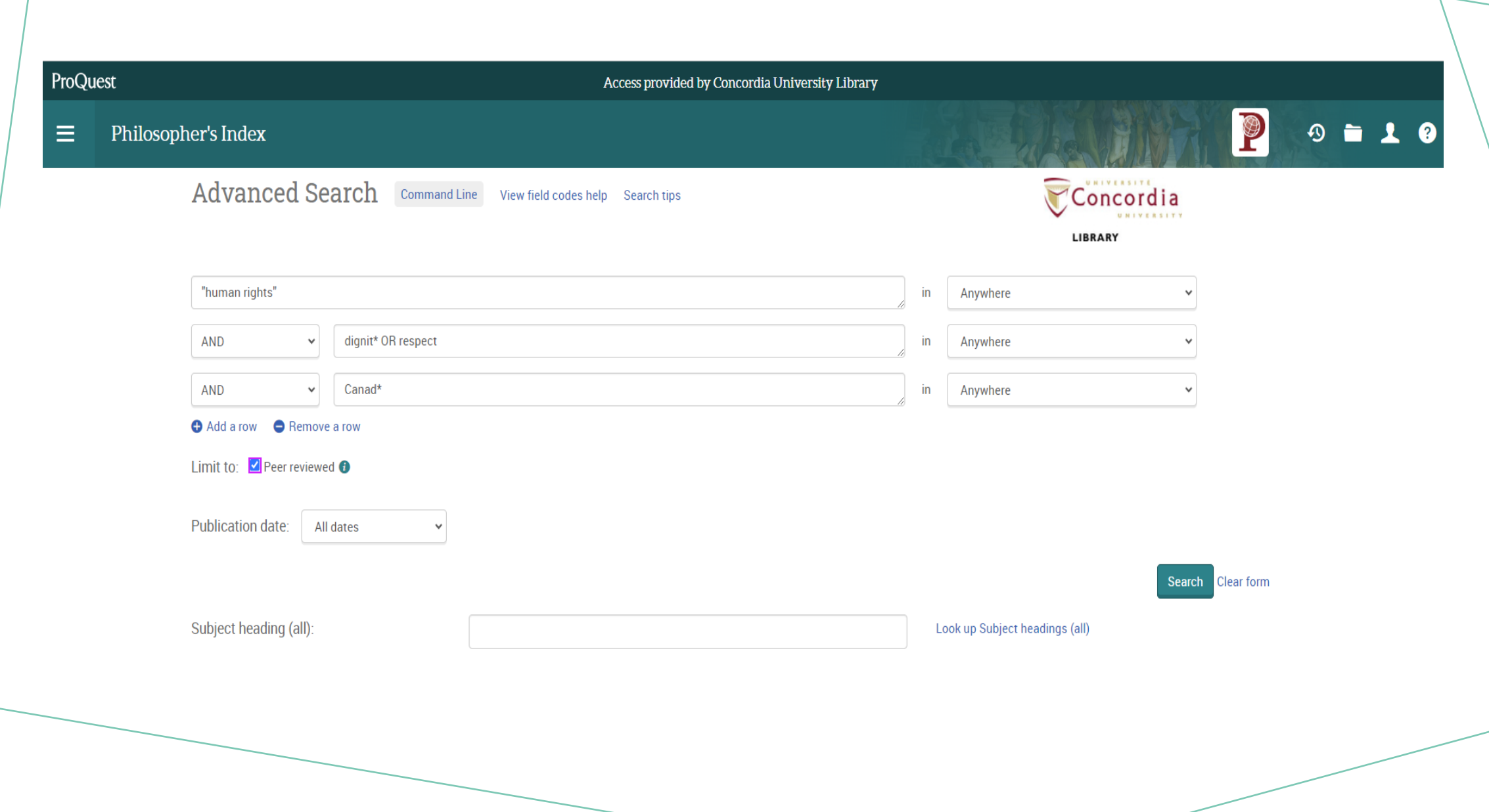

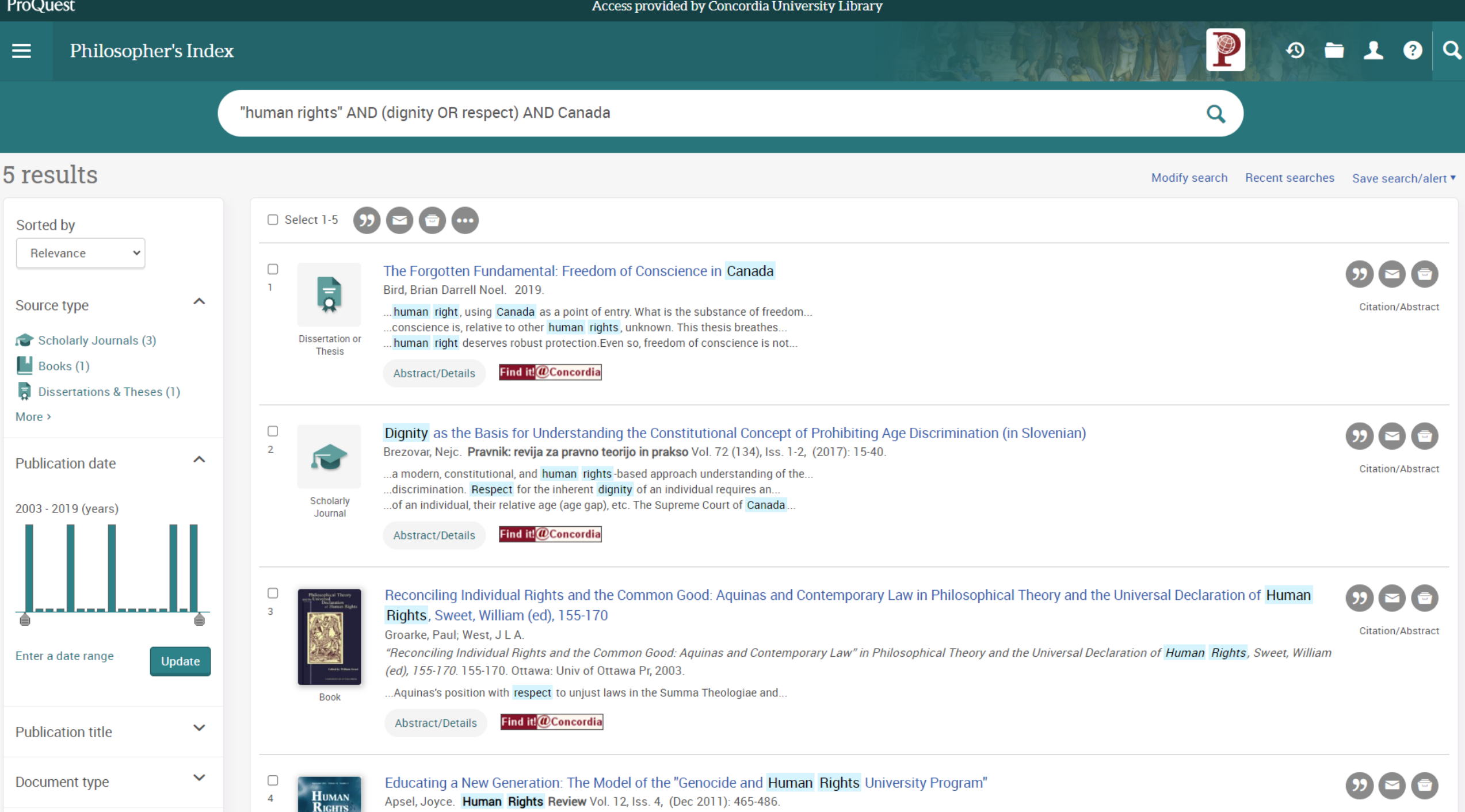

the contract of the contract of the contract of the contract of the contract of the contract of the contract of

#### ProQuest

Access provided by Concordia University Library

Freedom of conscience is, relative to other human rights, unknown. This thesis breathes life into this human right, using Canada as a point of entry. What is the substance of freedom of conscience? Why protect that substance in bills of rights? When can states limit this freedom? This thesis proposes that freedom of conscience protects the freedom to live in alignment with moral commitments, whether they stem from religious or

compromises these values when she betrays her moral commitments. This betrayal can be harmful and may injure her dignity. Given the significance

of the interests standing behind freedom of conscience, this thesis proposes that this human right deserves robust protection. Even so, freedom of conscience is not absolute. At times, states may limit freedom of conscience-for example, where exercises of this freedom negate the essence of a

profession, harm others, or injure dignity. A limit on freedom of conscience occurs only where states require a person, on pain of legal sanction, to materially cooperate with what she believes is immoral.After building a theory of this human right, this thesis applies that theory to invocations of freedom of conscience in two contexts: health care and marriage. On health care, this thesis proposes, as a way to reconcile the competing rights and

nonreligious sources. Integrity and identity are the primary reasons why freedom of conscience makes the cut for bills of rights. A person

#### $\equiv$ Philosopher's Index

#### ≮ Back to results 1 of 5 >

Citation/Abstract | Dissertation or Thesis

#### The Forgotten Fundamental: Freedom of Conscience in Canada Bird, Brian Darrell Noel. 2019.

Discovery Tips - Dissertations Demystified

#### Abstract Translate ~

 $\gg$ 

#### **Hide highlighting**

Full text options

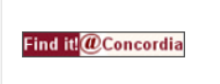

LIBRARY

Concordia

P

Search with indexing terms

#### $\widehat{\phantom{a}}$

Options

 $\begin{array}{c|c|c|c|c|c} \hline \circ & \bullet & \bullet & \bullet & \bullet \end{array}$ 

Email

#### **Subject**

O CANADA O CONSCIENCE O CONSCIENTIOUS OBJECTION O FREEDOM O FREEDOM OF CONSCIENCE O HEALTH CARE O HUMAN RIGHTS **U LIBERAL DEMOCRACY**  $\Box$  MARRIAGE O POLITICAL PHILOSOPHY

**Title** 

 $More<sup>2</sup>$ 

**Details** 

Subject

CANADA;

FREEDOM;

**CONSCIENCE;** 

**HEALTH CARE;** 

MARRIAGE:

**HUMAN RIGHTS;** 

LIBERAL DEMOCRACY;

POLITICAL PHILOSOPHY

CONSCIENTIOUS OBJECTION;

FREEDOM OF CONSCIENCE;

The Forgotten Fundamental: Freedom of Conscience in Canada

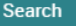

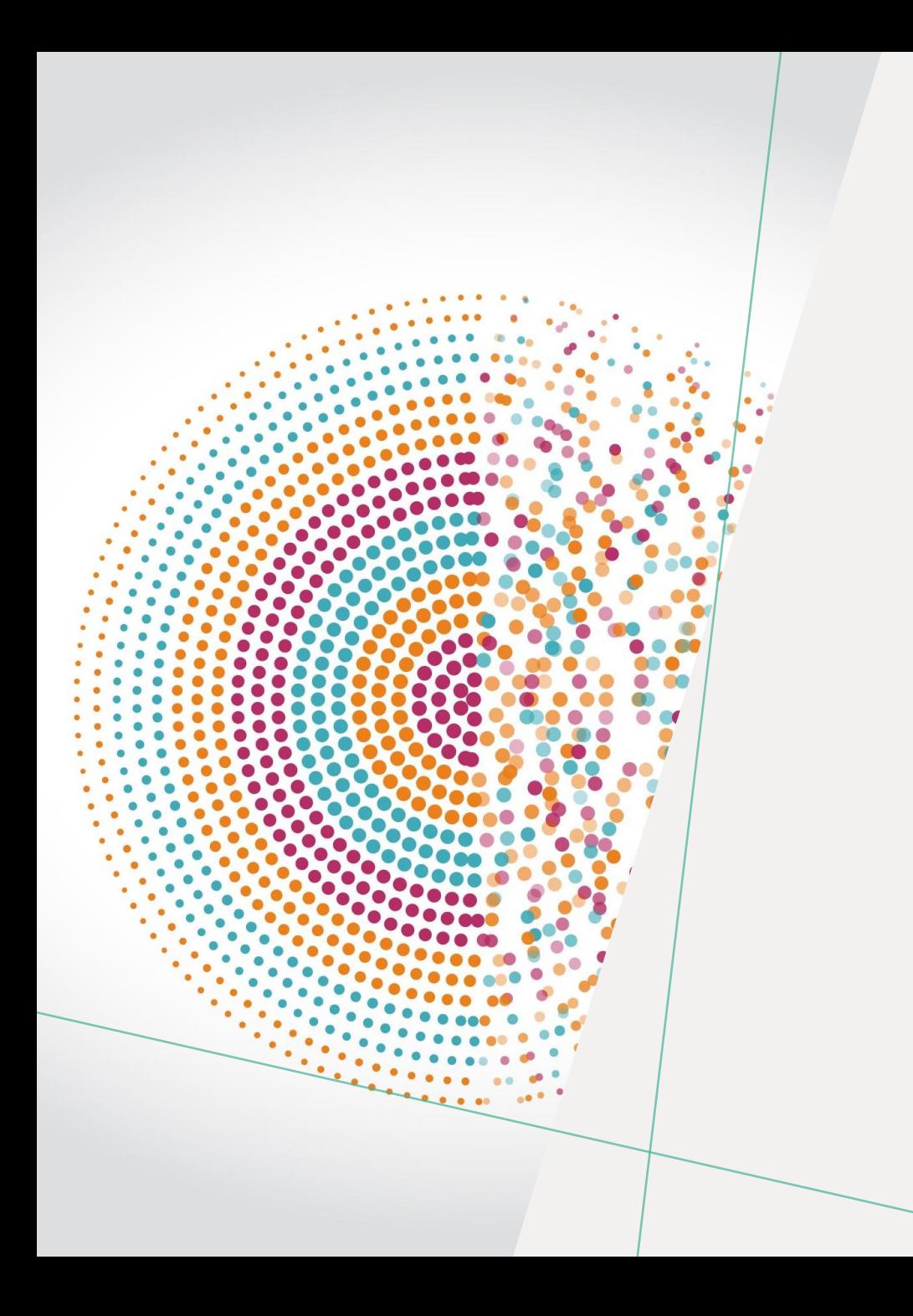

# *USING GOOGLE SCHOLAR*

ARE THE ARTICLES REALLY PEER-REVIEWED?

## *HOW ARE GOOGLE SCHOLAR AND A DATABASE DIFFERENT?*

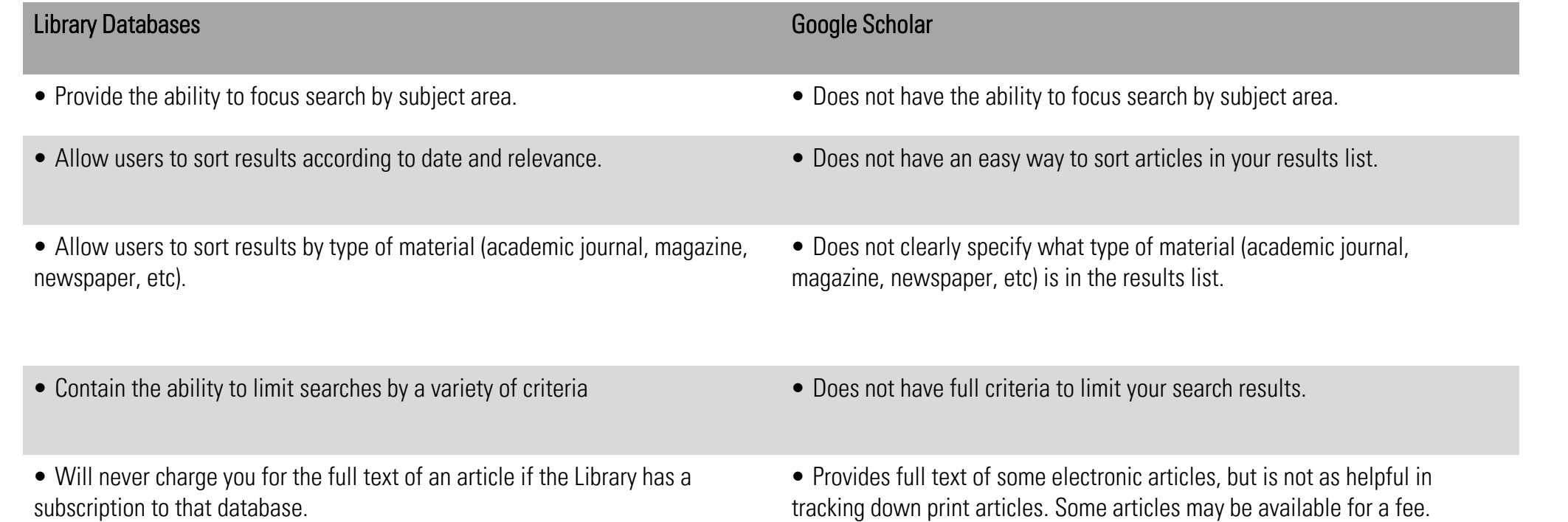

Source: "Library Resources & Services: Use Google Scholar: Library Databases vs. Google Scholar." Library Databases vs. Google Scholar - Use Google Scholar - Library Resources & Services at Howard Community College, Howard Community College, howardcc.libguides.com/c.php?g=52041&p=428654.

WHAT IS THE DIFFERENCE?

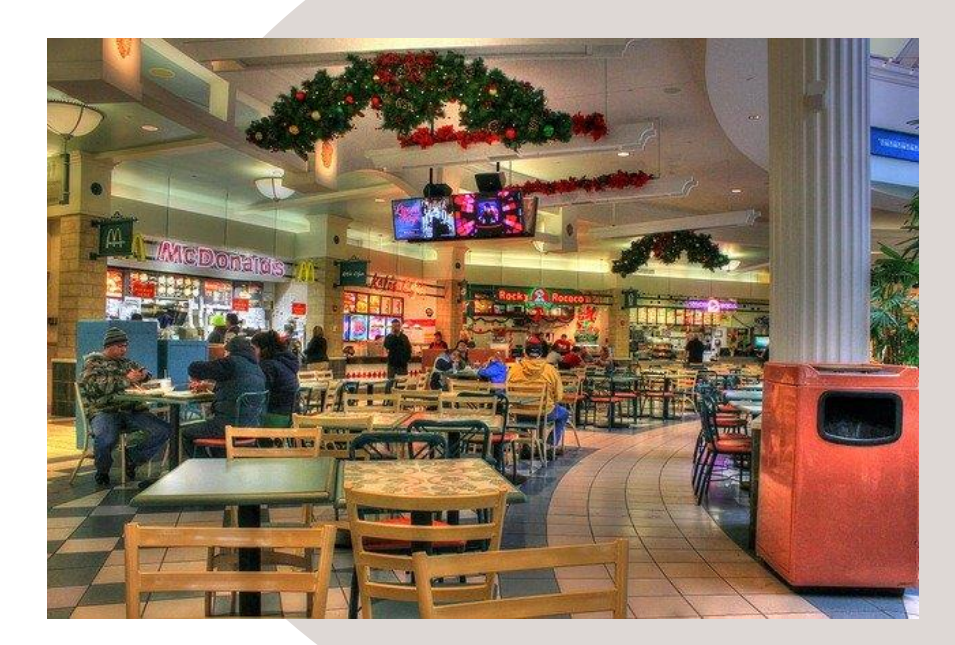

### Volume | Quantity | Quick Depth | Quality | Thorough

### GOOGLE SCHOLAR LIBRARY DATABASES

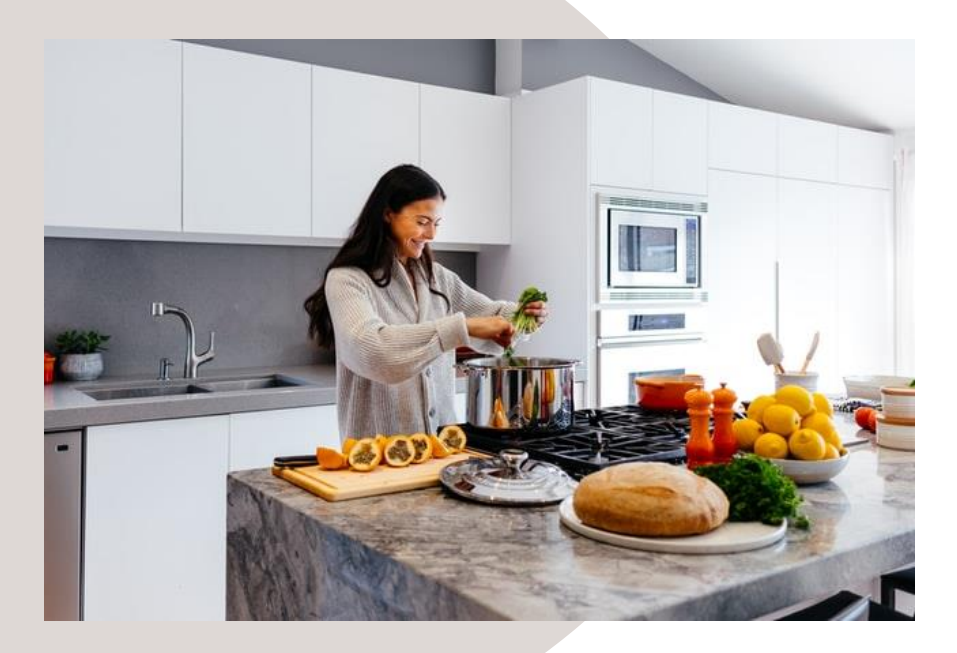

Left image: Yinan Chen, Dining Court, public domain, <https://pixabay.com/photos/dining-court-shopping-mall-corridor-347314/> Right image: Jason Briscoe, Cooking, public domain, https://unsplash.com/photos/VBsG1VOqLIU

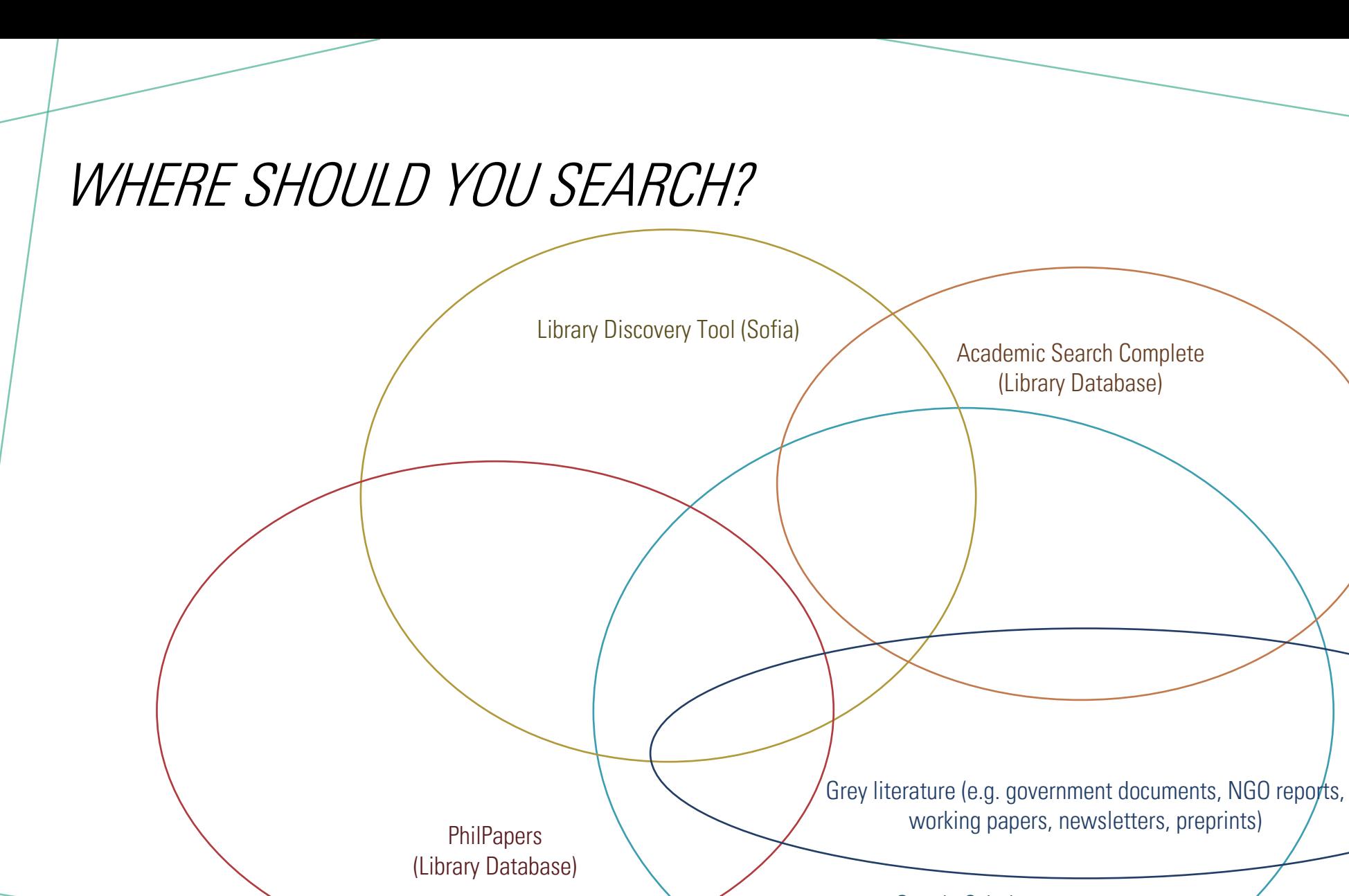

Google Scholar

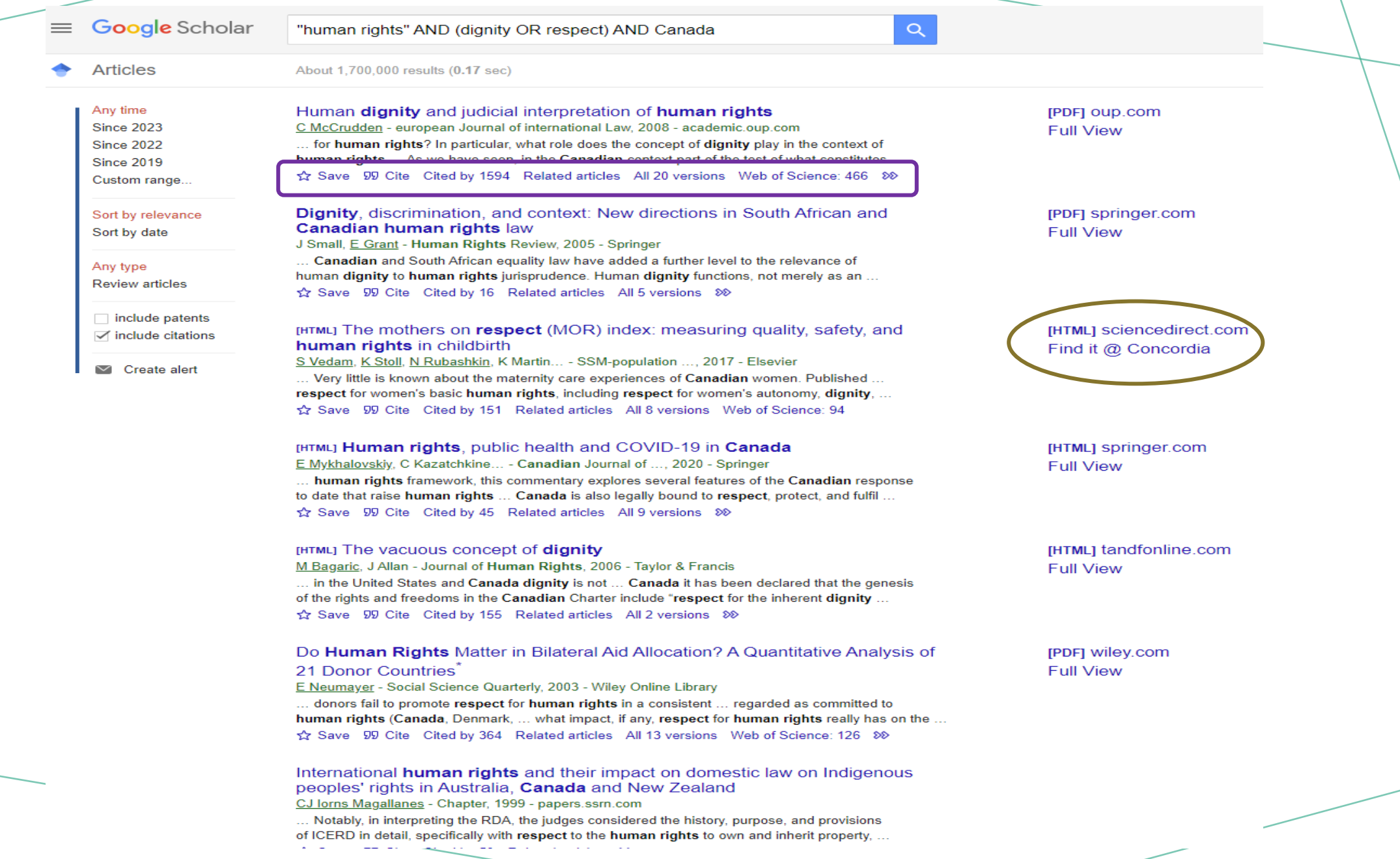

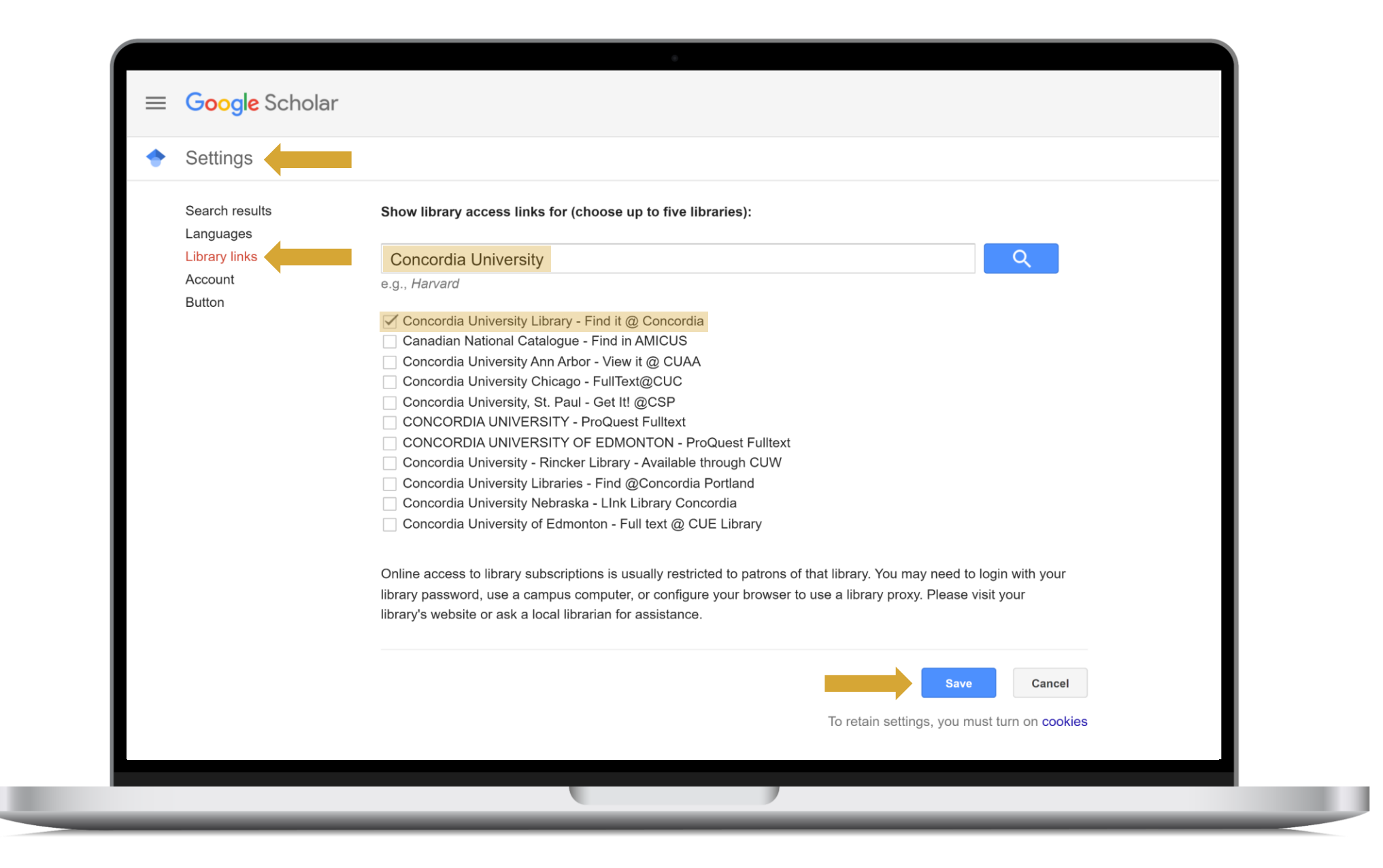

# *EVALUATING AND CITING SOURCES*

Concordia.ca / Library / Help & how-to / General guides

## General guides

### On this page

View all

Finding...

 $\triangleright$  Evaluating...

Writing...

Using...

### Copyright & publishing

## Evaluating...

- . How to evaluate research materials and resources
- Books
- Articles
- Media
- Websites
- . Research evaluation tools & checklists

Concordia.ca / Library / Help & how-to / Citing

### How to cite

#### On this page

How and why to cite your sources

Zotero

Formatting citations in databases

APA style

**MLA style** 

Turabian style

Chicago style

Society of Biblical Literature (SBL)

**IEEE** style

Citing legal and government publications

Other citation guides

Online citation tool

Access is restricted to Concordia users

See also

### How and why to cite your sources

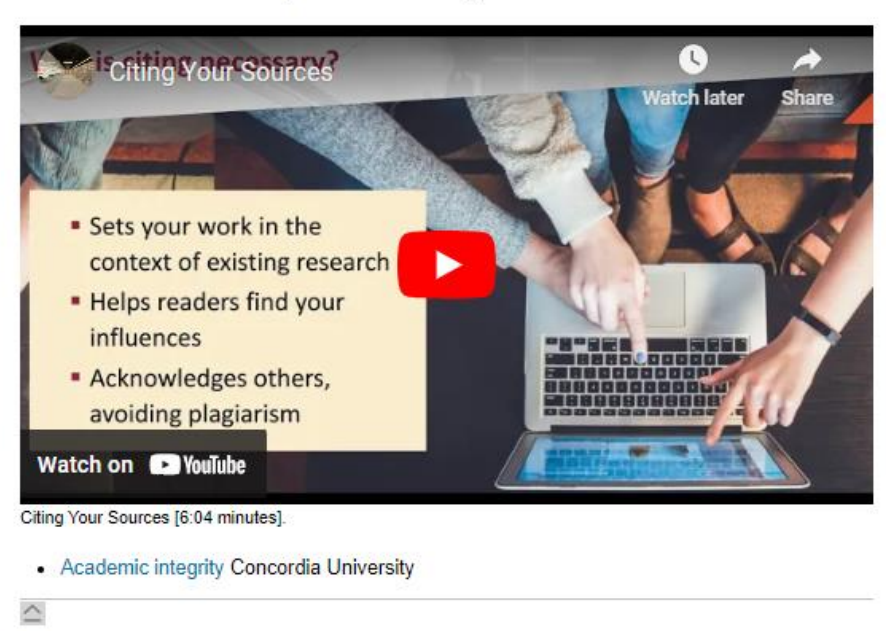

### Zotero

 $\widehat{\phantom{a}}$ 

Zotero is a desktop application that allows you to manage and organize your bibliographic references while simplifying the process of preparing a bibliography.

Formatting citations in databases

## LIBRARY.CONCORDIA.CA /HELP/CITING/

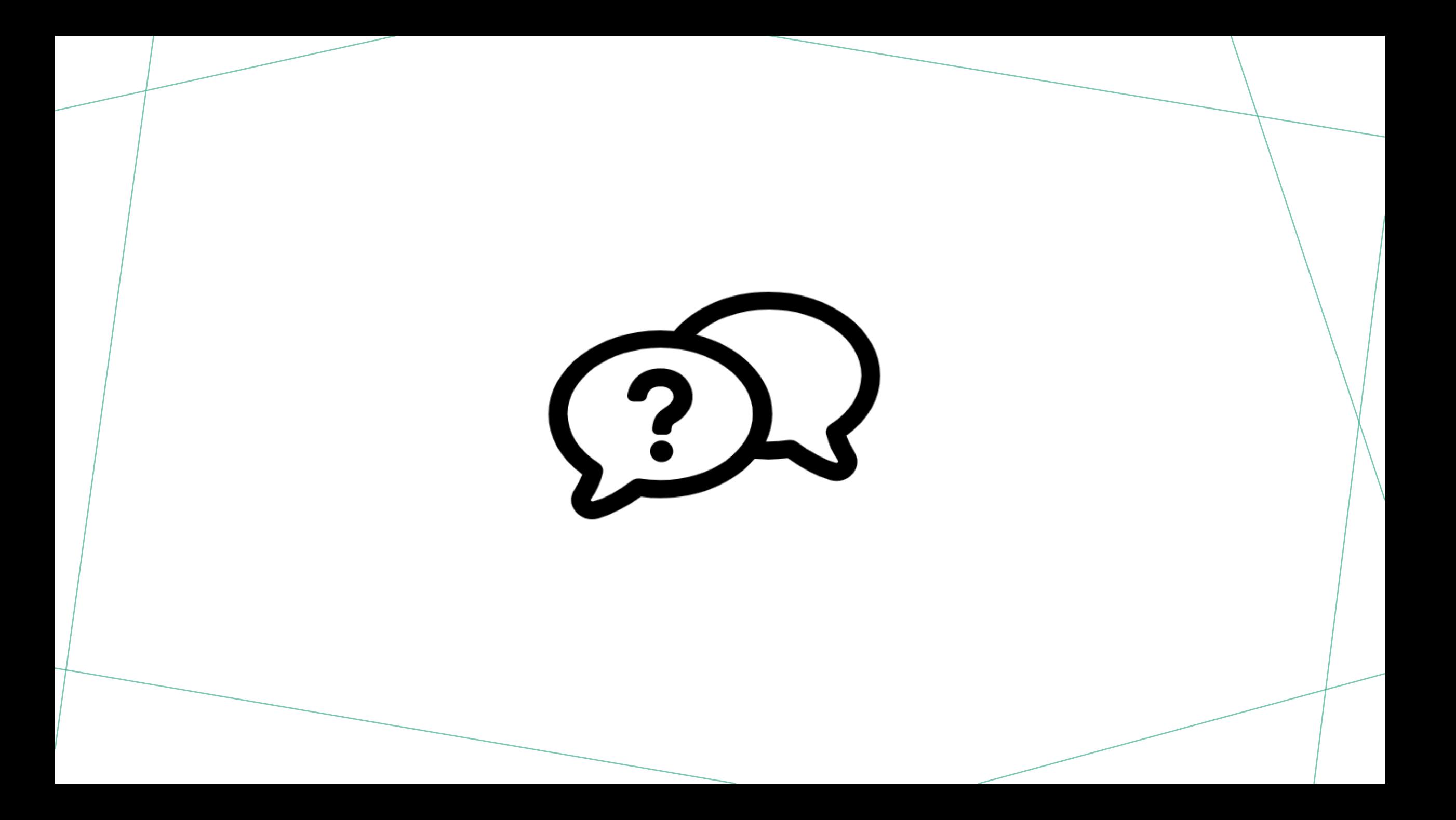

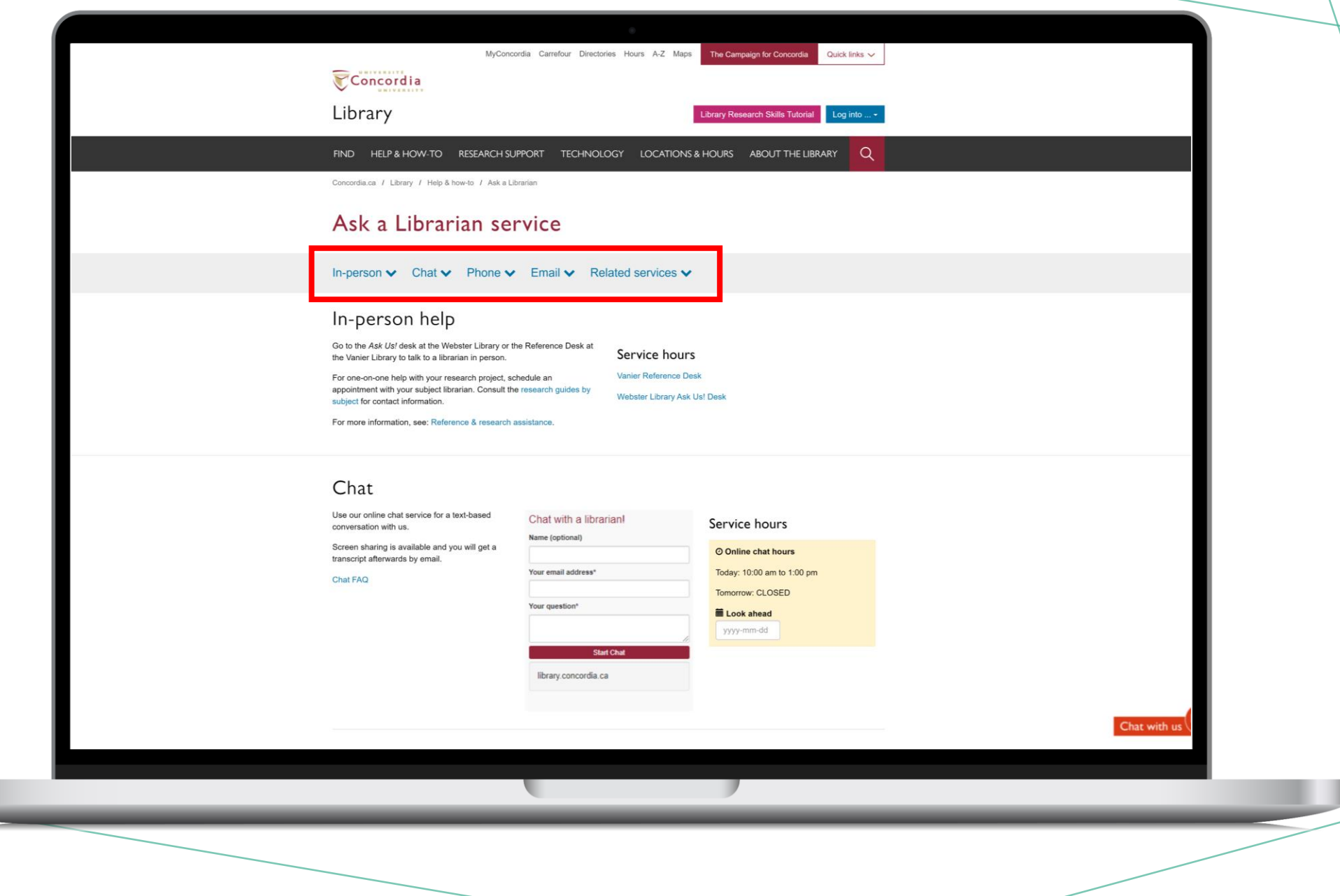

U.

## Thank you for your attention!

### ÉTHEL GAMACHE

[ethel.gamache@concordia.ca](mailto:ethel.gamache@concordia.ca)

Presentation and handouts are on the subject guide, https://www.concordia.ca/library/guides/philosophy/guidesfromyourlibrarian.html

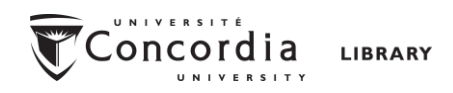

## *GOING FURTHER*

- *Search [Smarter, Search](https://can01.safelinks.protection.outlook.com/?url=https%3A%2F%2Fyoutu.be%2FOa66AxTbjxA%3Fsi%3D8f_4iefeB6xnxmZ6&data=05%7C01%7Cethel.gamache%40concordia.ca%7C816968fb74784375110608dbafff6429%7C5569f185d22f4e139850ce5b1abcd2e8%7C0%7C0%7C638297283704002466%7CUnknown%7CTWFpbGZsb3d8eyJWIjoiMC4wLjAwMDAiLCJQIjoiV2luMzIiLCJBTiI6Ik1haWwiLCJXVCI6Mn0%3D%7C3000%7C%7C%7C&sdata=P5NuTgfyWxY64ZikDzYBLAnlb0k3U4FuZ3bzFN9NsWs%3D&reserved=0) Faster* by Sydney University
- *[Types of Information Sources](https://can01.safelinks.protection.outlook.com/?url=https%3A%2F%2Fyoutu.be%2F6sylTfkjydEvvvvvvv&data=05%7C01%7Cethel.gamache%40concordia.ca%7C816968fb74784375110608dbafff6429%7C5569f185d22f4e139850ce5b1abcd2e8%7C0%7C0%7C638297283704002466%7CUnknown%7CTWFpbGZsb3d8eyJWIjoiMC4wLjAwMDAiLCJQIjoiV2luMzIiLCJBTiI6Ik1haWwiLCJXVCI6Mn0%3D%7C3000%7C%7C%7C&sdata=S2Mp4%2B3RwC3kzQyj9CQOuiA04%2BhWbahFm6ERJy7RHVs%3D&reserved=0)* by CSUN University Library
- *[How do I Select Relevant Web or Online Resources?](https://can01.safelinks.protection.outlook.com/?url=https%3A%2F%2Fyoutu.be%2FVAINqpF1dwU&data=05%7C01%7Cethel.gamache%40concordia.ca%7C816968fb74784375110608dbafff6429%7C5569f185d22f4e139850ce5b1abcd2e8%7C0%7C0%7C638297283704002466%7CUnknown%7CTWFpbGZsb3d8eyJWIjoiMC4wLjAwMDAiLCJQIjoiV2luMzIiLCJBTiI6Ik1haWwiLCJXVCI6Mn0%3D%7C3000%7C%7C%7C&sdata=TD%2BLCEO5blEdOfA1ttQmfP2CiE6MH0pjsFGFN9yBfBo%3D&reserved=0)* by Concordia University Library